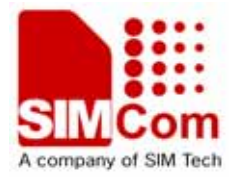

# IP Application Note **AN\_SIM900\_IP\_APP\_V1.00**

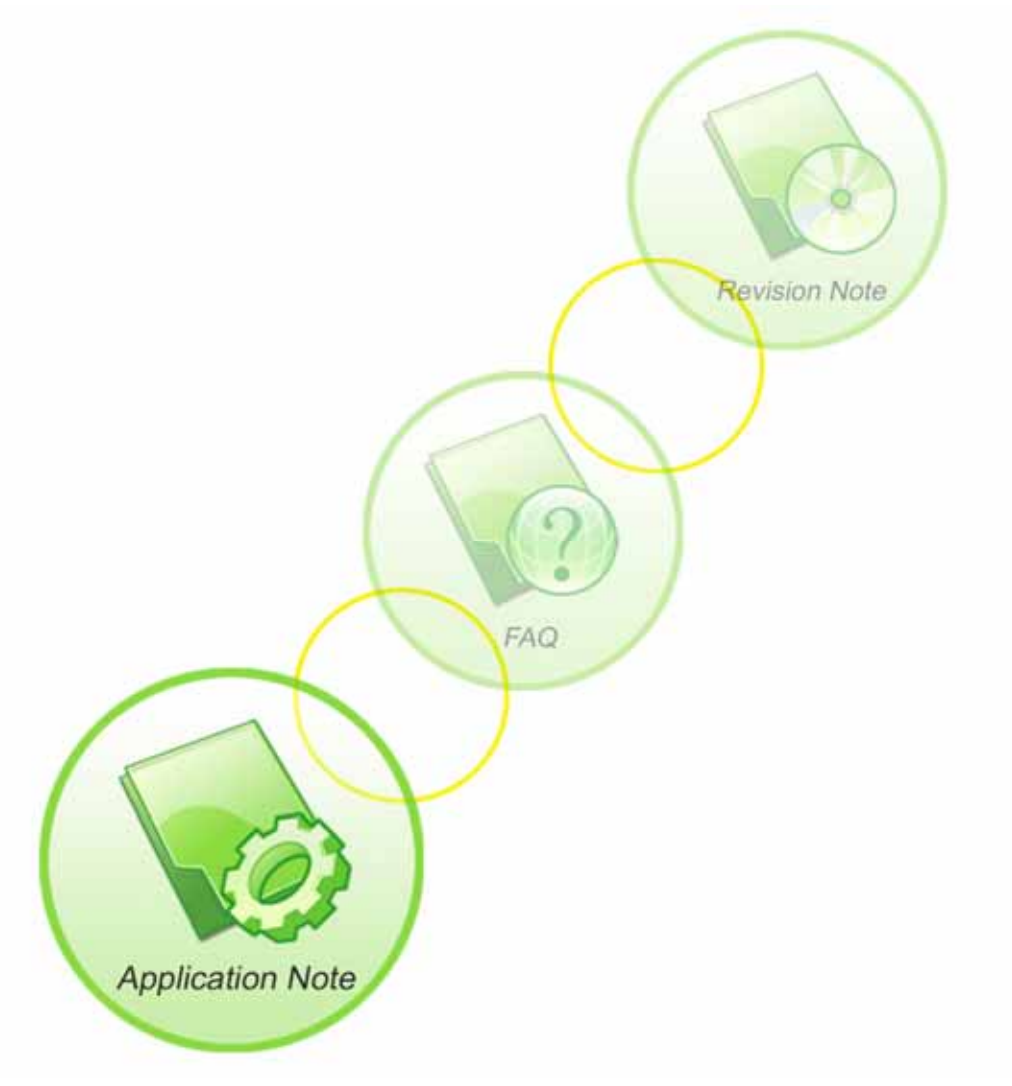

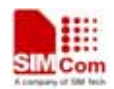

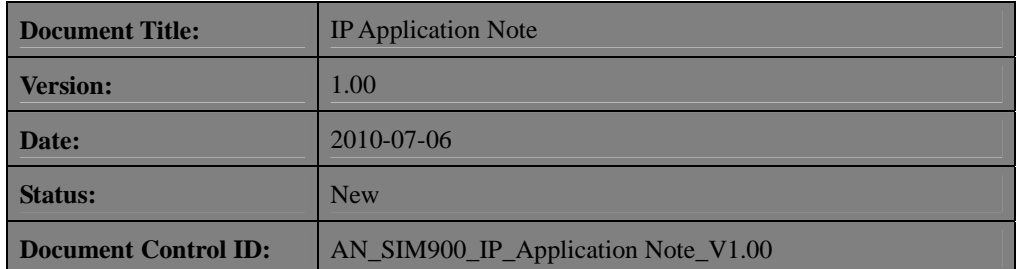

## **General Notes**

Simcom offers this information as a service to its customers, to support application and engineering efforts that use the products designed by Simcom. The information provided is based upon requirements specifically provided to Simcom by the customers. Simcom has not undertaken any independent search for additional relevant information, including any information that may be in the customer's possession. Furthermore, system validation of this product designed by Simcom within a larger electronic system remains the responsibility of the customer or the customer's system integrator. All specifications supplied herein are subject to change.

#### **Copyright**

This document contains proprietary technical information which is the property of SIMCOM Limited., copying of this document and giving it to others and the using or communication of the contents thereof, are forbidden without express authority. Offenders are liable to the payment of damages. All rights reserved in the event of grant of a patent or the registration of a utility model or design. All specification supplied herein are subject to change without notice at any time.

### *Copyright © Shanghai SIMCom Wireless Solutions Ltd. 2004*

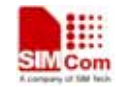

# **VERSION HISTORY**

Now document: SIM900 IP Application Note" Version 1.00

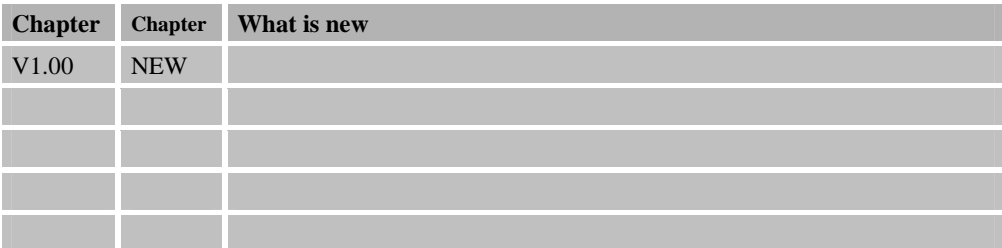

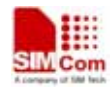

# **Contents**

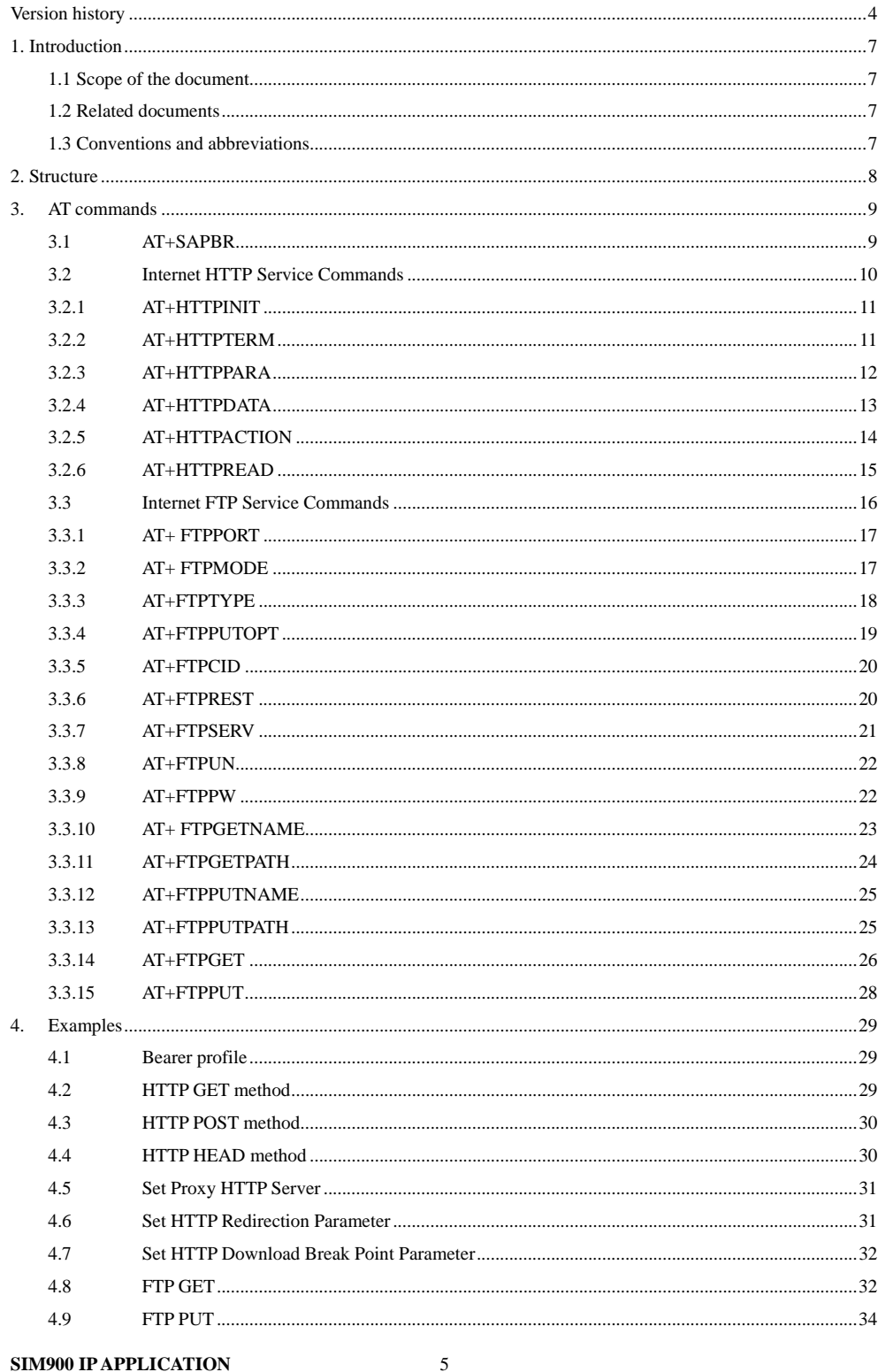

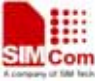

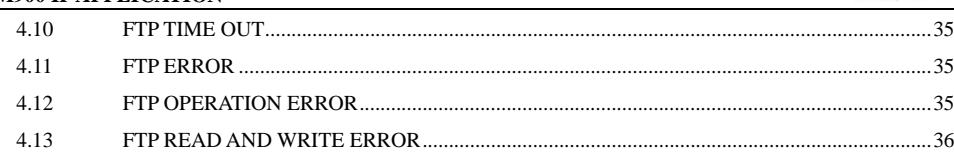

 $\sqrt{6}$ 

# **1. INTRODUCTION**

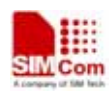

## **1.1 Scope of the document**

This document describes how to use IP application of SIM900 through AT commands. Examples are also given for reference. This document can be used for SIM900 serial modules, like SIM900, SIM900D, SIM900B and SIM900A.

## **1.2 Related documents**

- [1] SIM900 AT Commands Set.
- [2] SIM900\_TCPIP

## **1.3 Conventions and abbreviations**

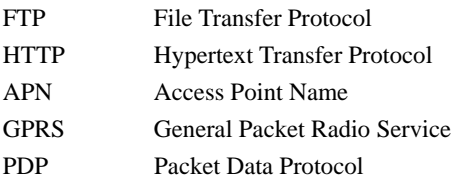

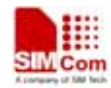

## **2. STRUCTURE**

There are two modes of IP application for SIM900: APPTCP and SAPBR. APPTCP and SAPBR can be worked at the same time. When in APPTCP mode, it contains TCP/UDP application. When in SAPBR mode, it contains FTP and HTTP applications. About APPTCP application you can consult document SIM900\_TCPIP. This document is emphasis on SAPBR application.

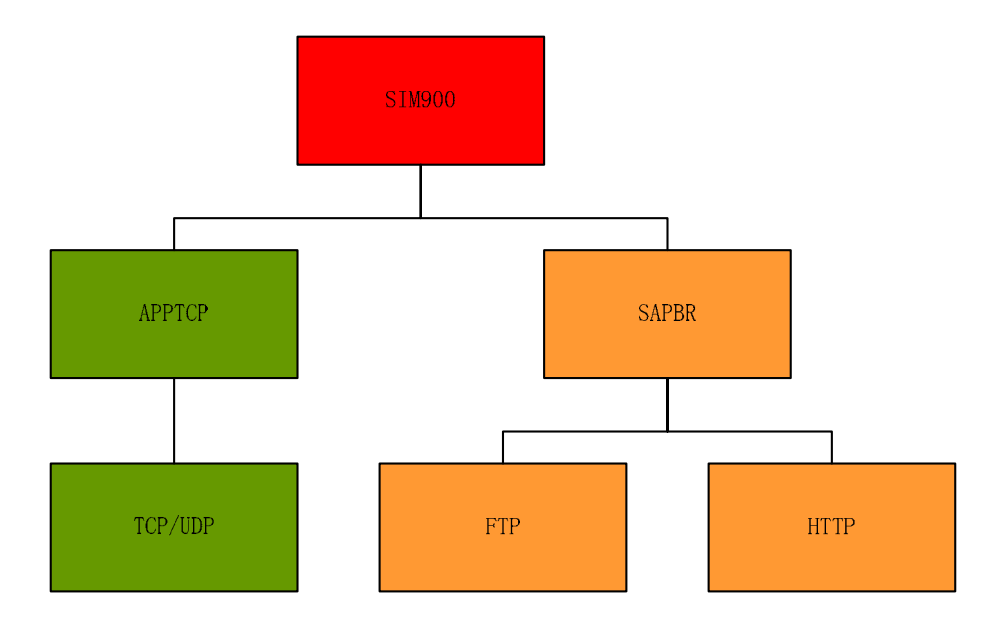

**Figure1: SIM900 IP APPLICATION Structure** 

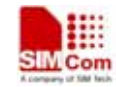

# **3. AT commands**

## **3.1 AT+SAPBR**

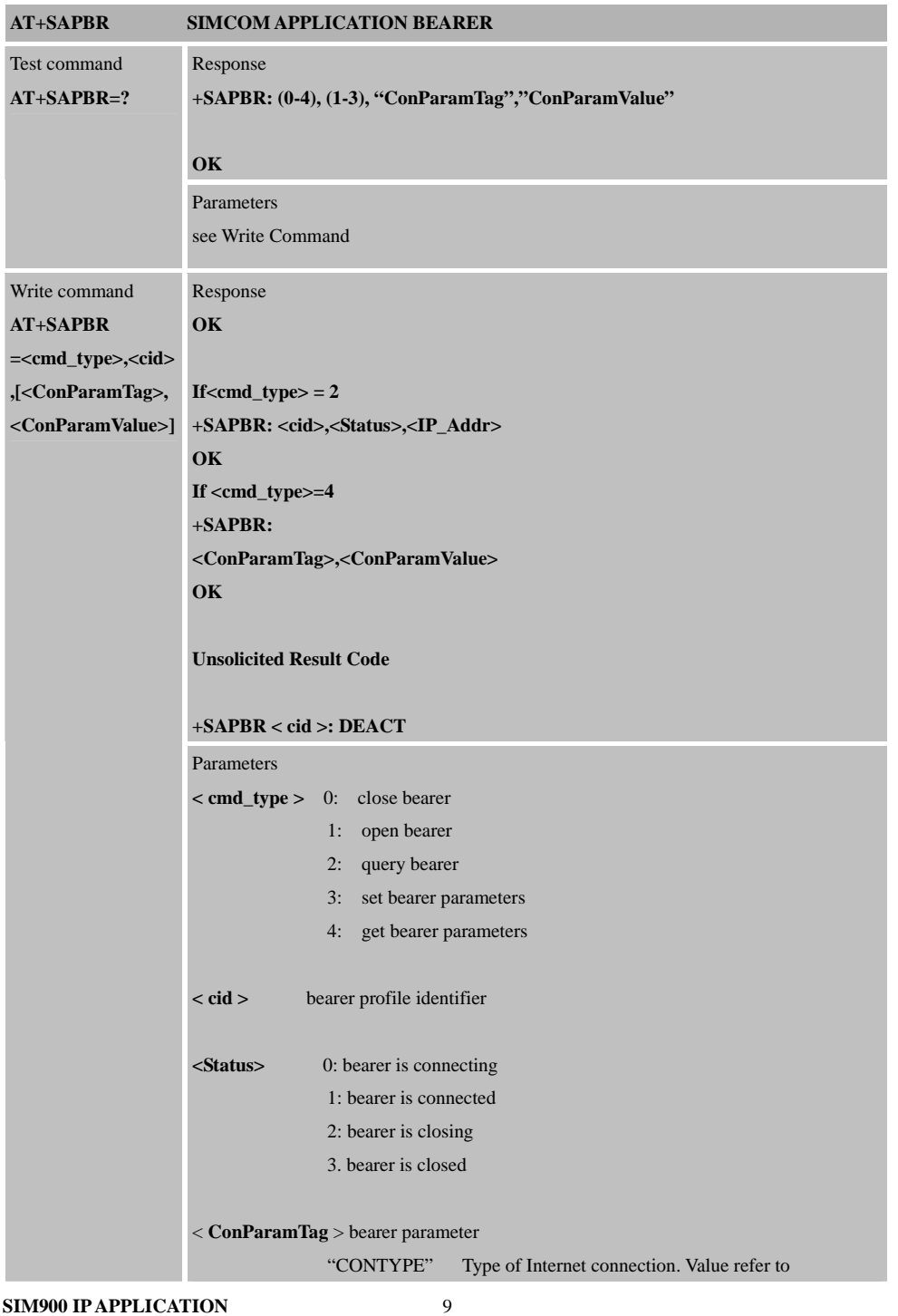

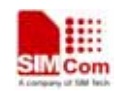

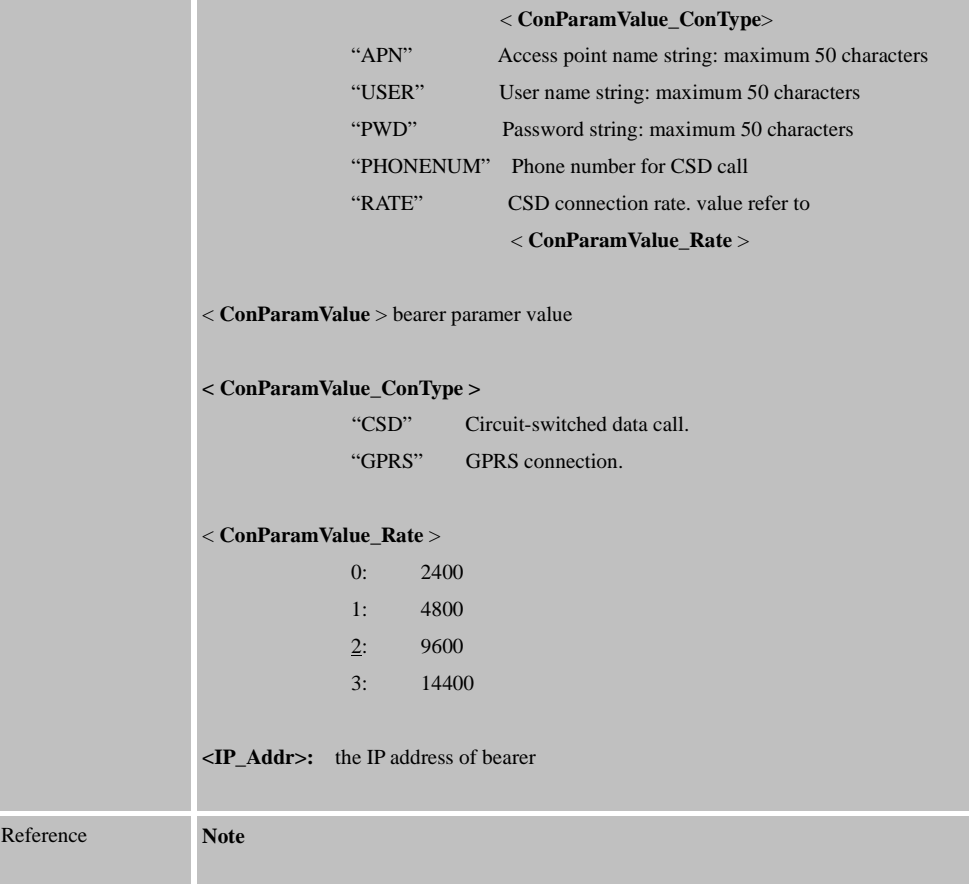

## **3.2 Internet HTTP Service Commands**

SIM900 has an embedded TCP/IP stack that is driven by AT commands and enables the host application to easily access the Internet HTTP service. The advantage of this solution is that it eliminates the need for the application manufacturer to implement its own TCP/IP and PPP stacks, thus minimizing cost and time to integrate Internet connectivity into a new or existing host application. This chapter is a reference guide to all the AT commands and responses defined for use with the TCP/IP stack in HTTP Service.

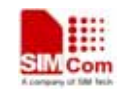

## **3.2.1 AT+HTTPINIT**

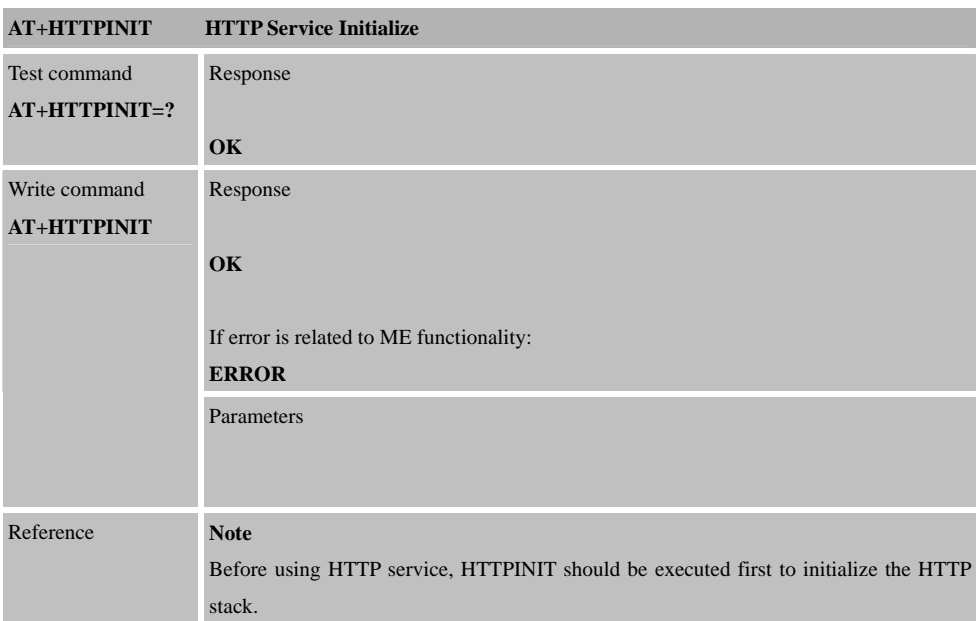

## **3.2.2 AT+HTTPTERM**

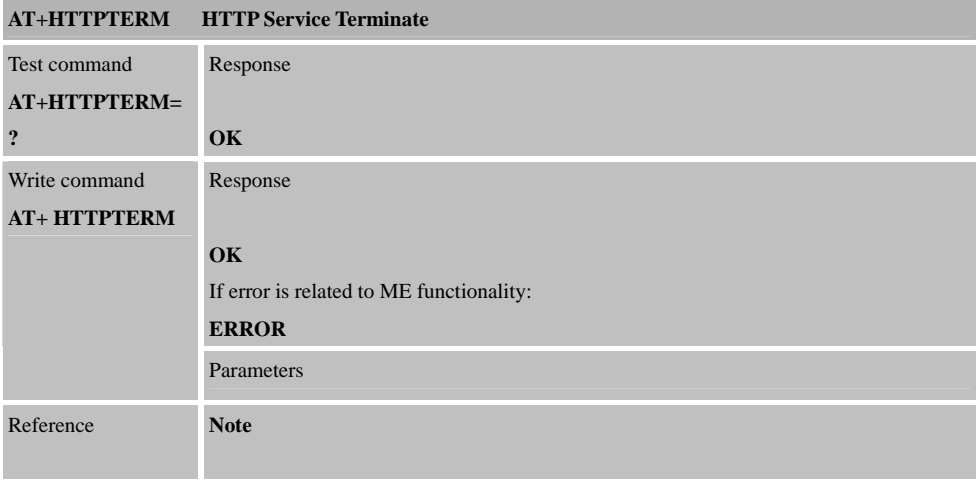

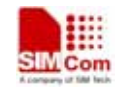

## **3.2.3 AT+HTTPPARA**

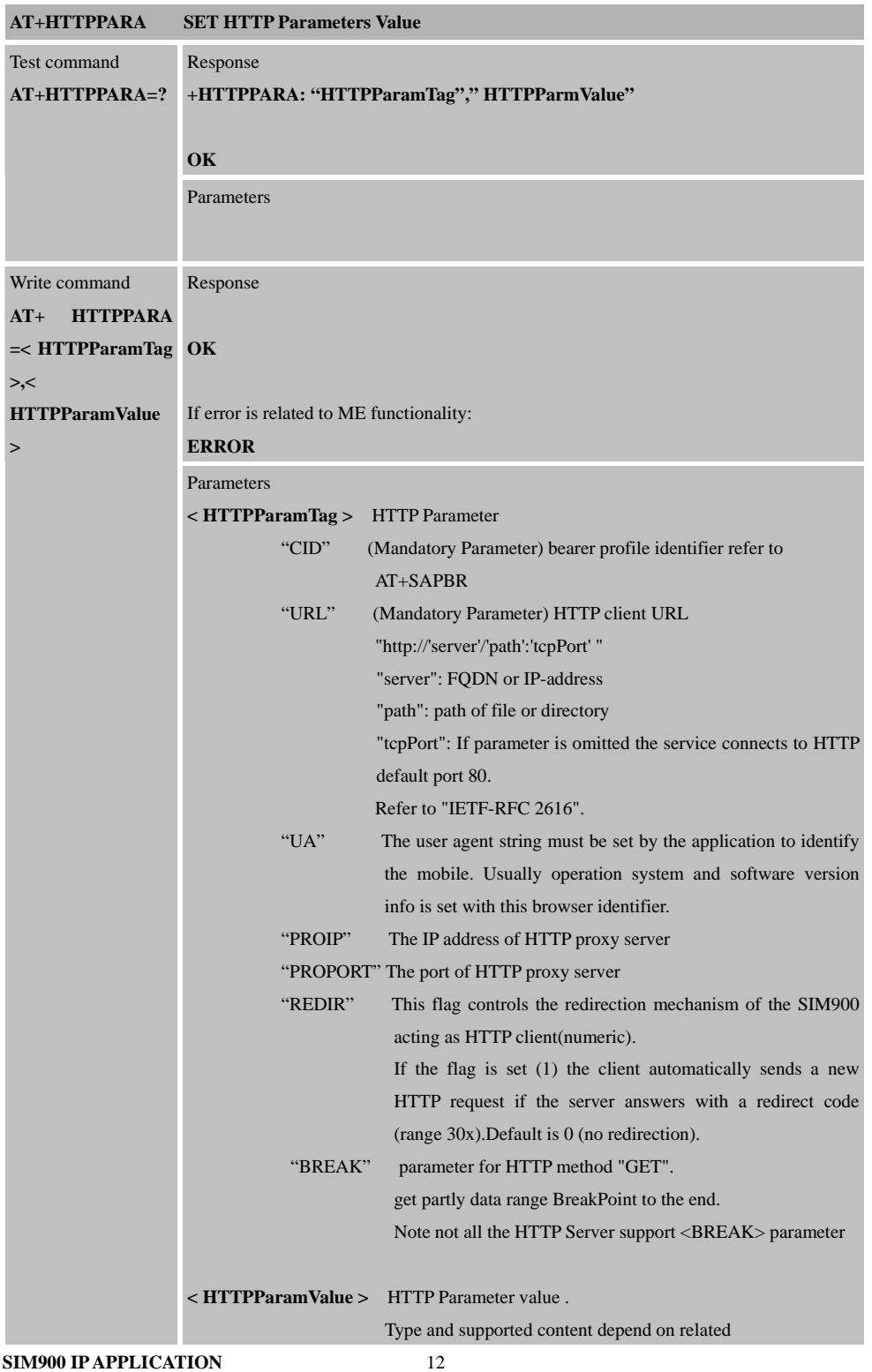

#### **SIM900 IP APPLICATION**  and the control of the control of the

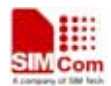

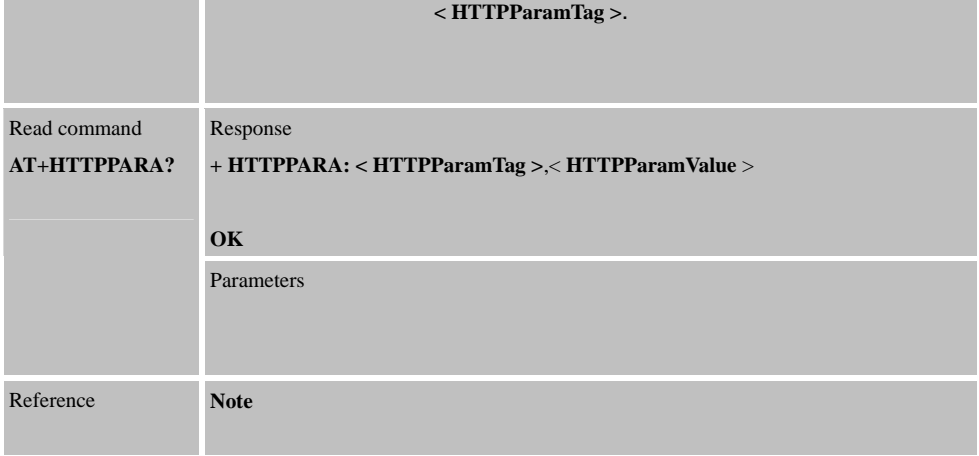

## **3.2.4 AT+HTTPDATA**

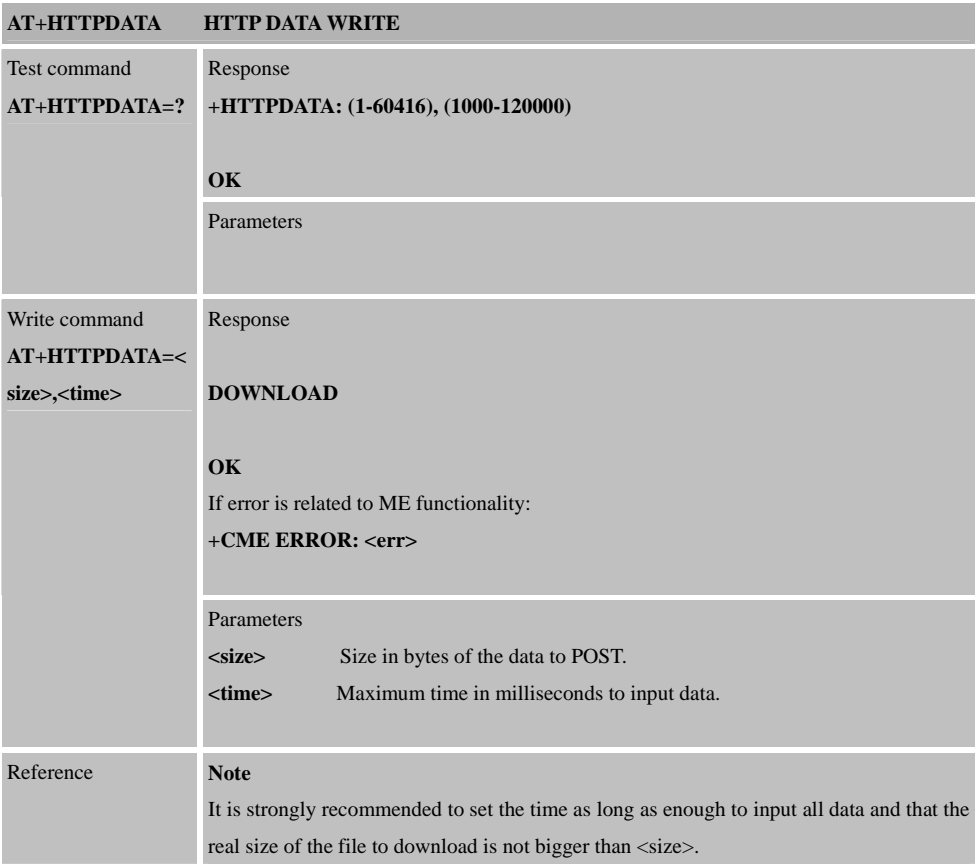

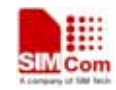

## **3.2.5 AT+HTTPACTION**

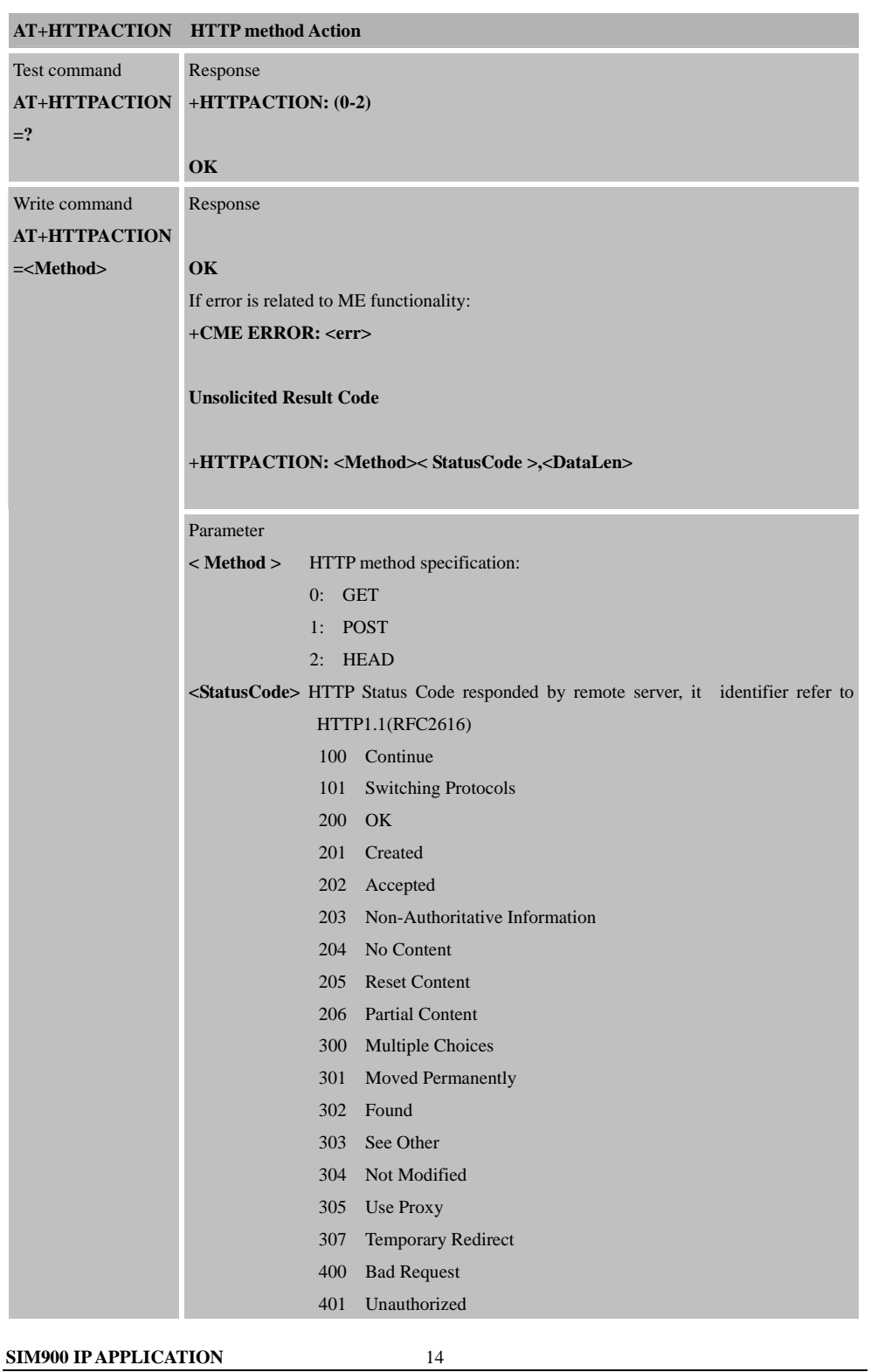

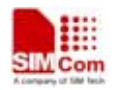

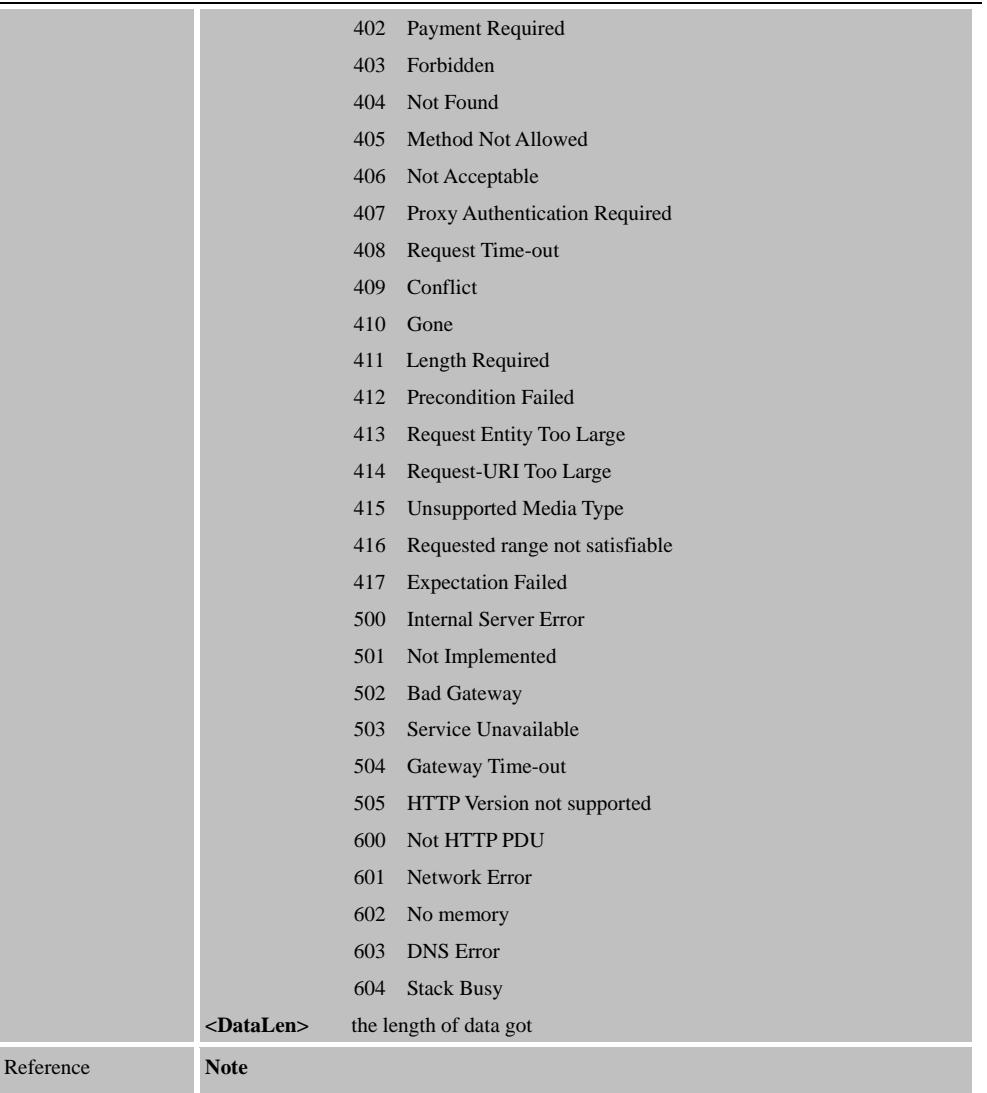

## **3.2.6 AT+HTTPREAD**

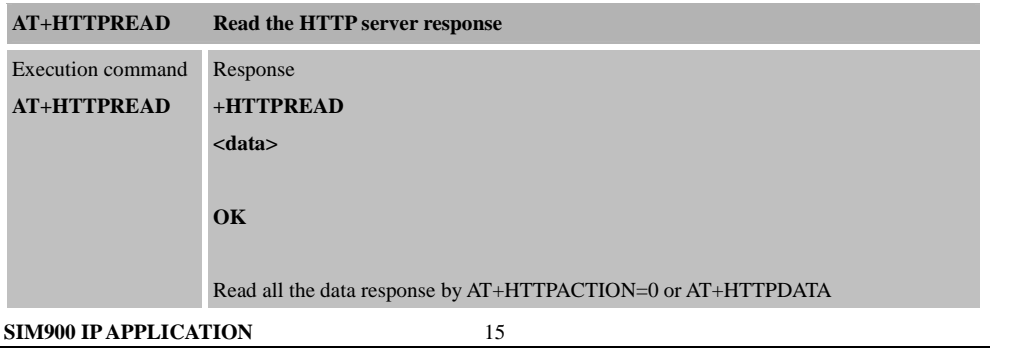

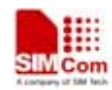

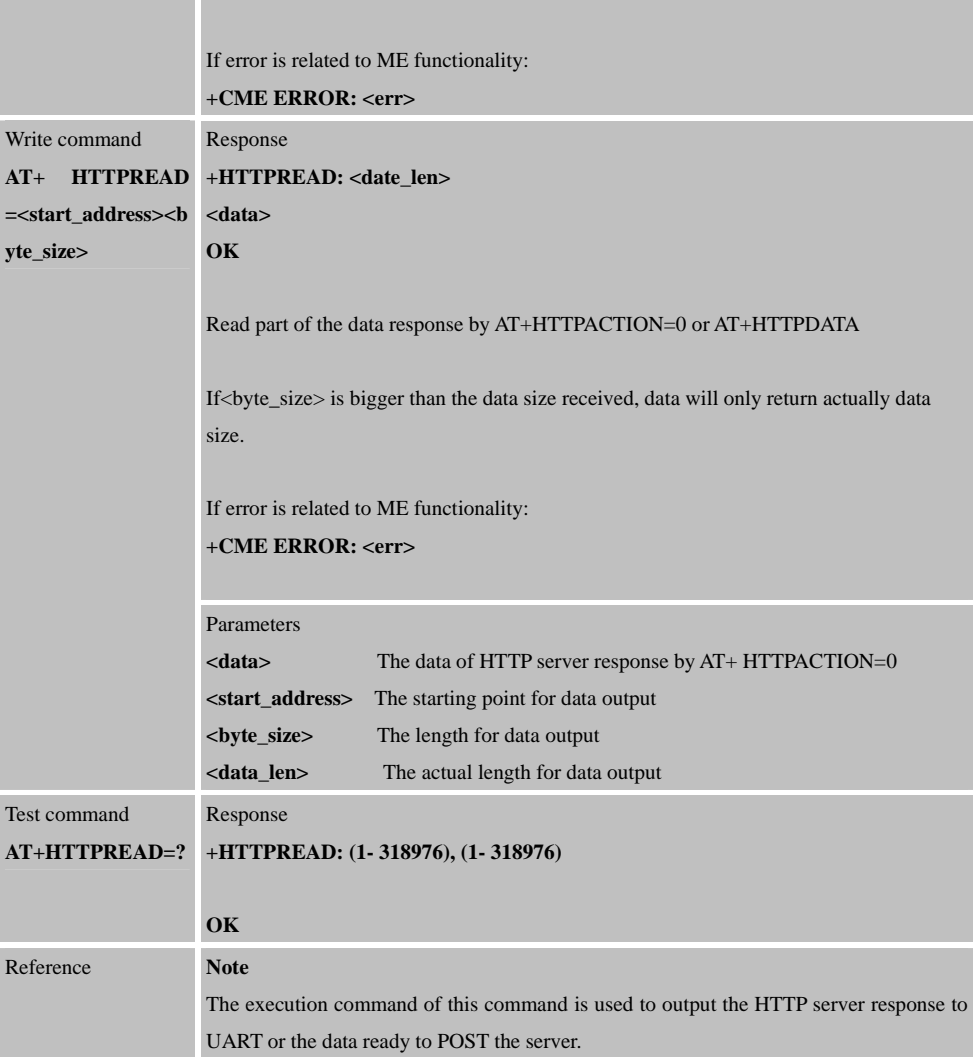

## **3.3 Internet FTP Service Commands**

SIM900 has an embedded TCP/IP stack that is driven by AT commands and enables the host application to easily access the Internet FTP service. The advantage of this solution is that it eliminates the need for the application manufacturer to implement its own TCP/IP and PPP stacks, thus minimizing cost and time to integrate Internet connectivity into a new or existing host application. This chapter is a reference guide to all the AT commands and responses defined for use with the TCP/IP stack in FTP Service.

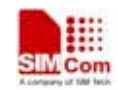

## **3.3.1 AT+ FTPPORT**

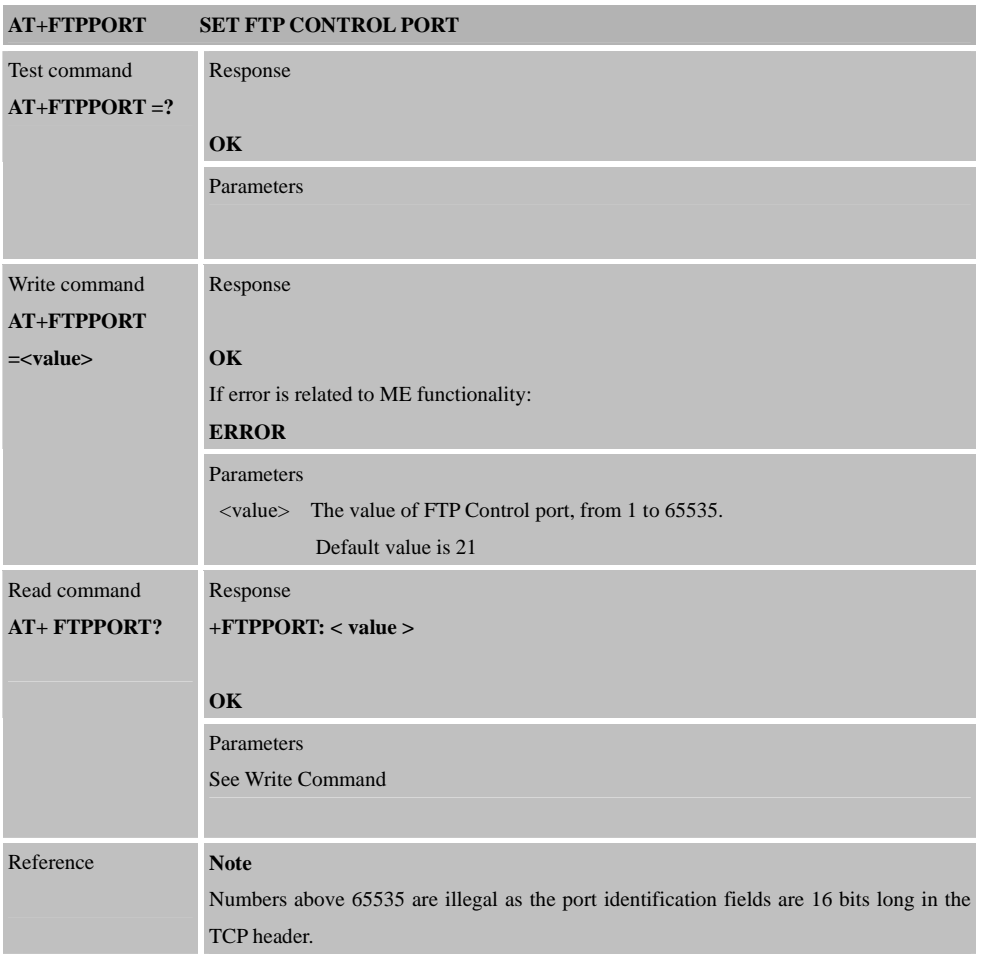

## **3.3.2 AT+ FTPMODE**

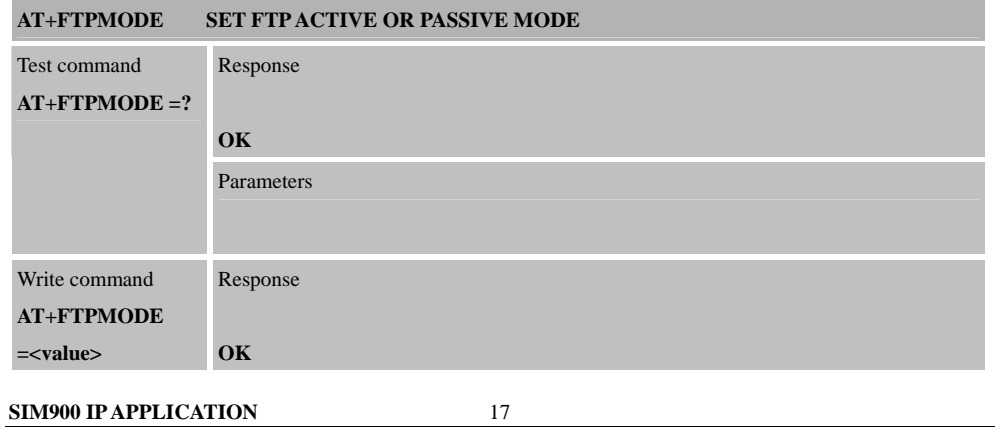

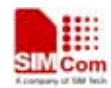

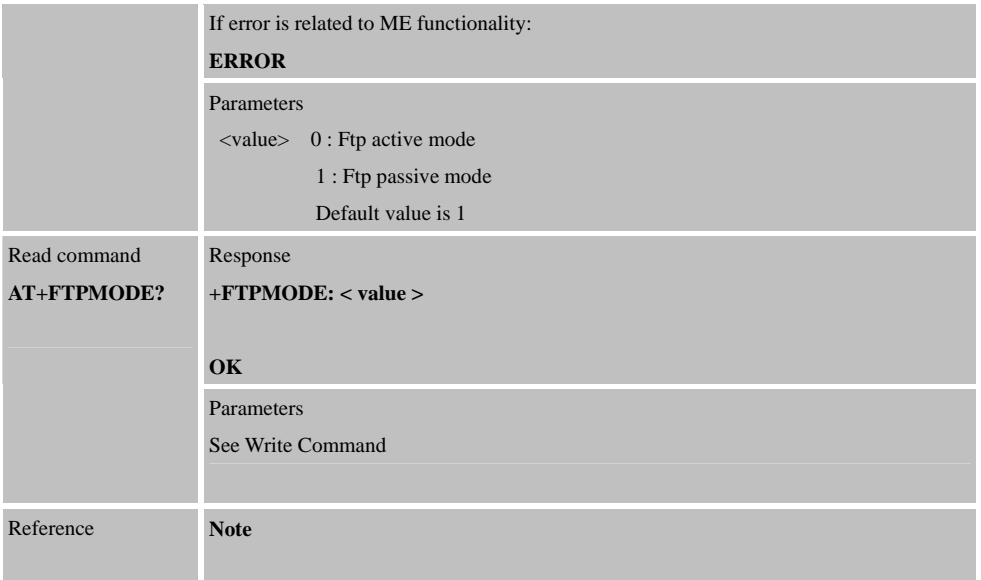

## **3.3.3 AT+FTPTYPE**

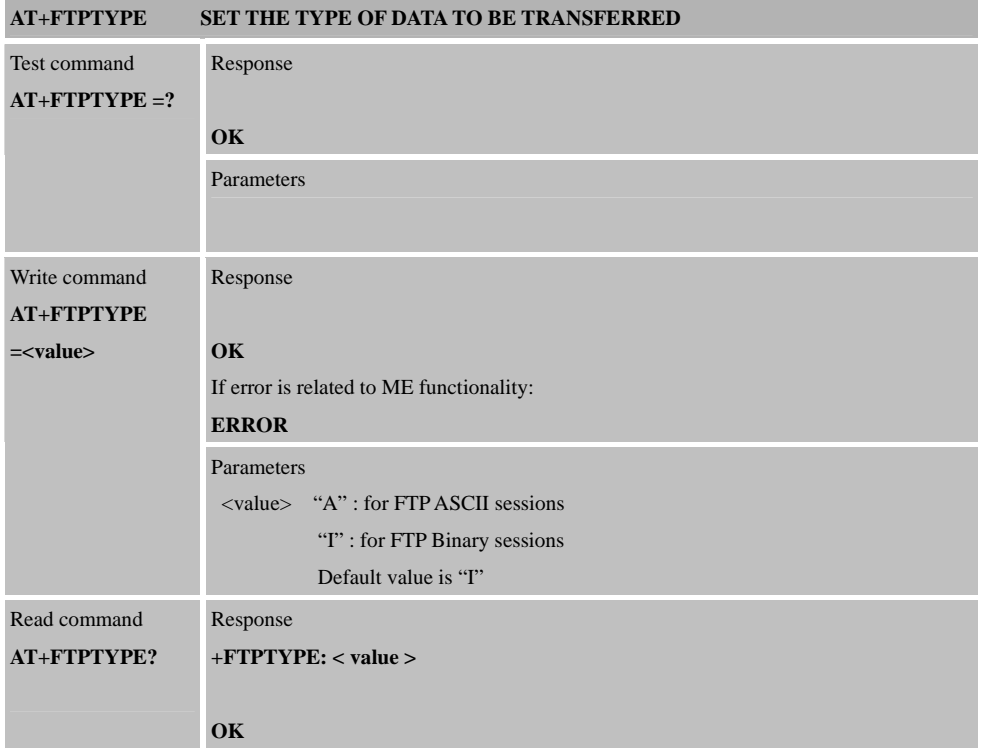

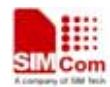

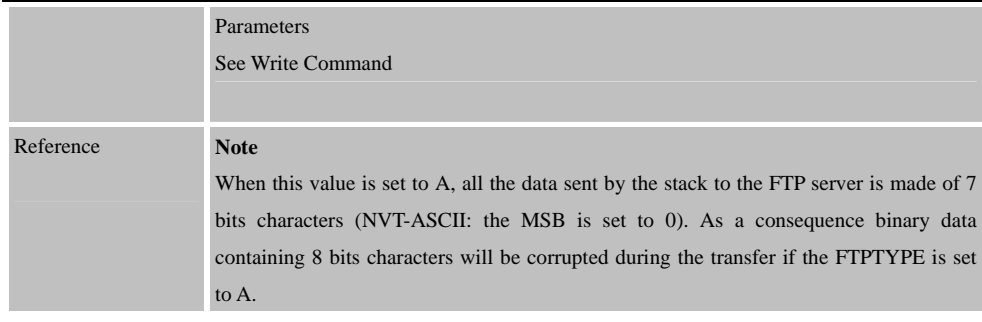

## **3.3.4 AT+FTPPUTOPT**

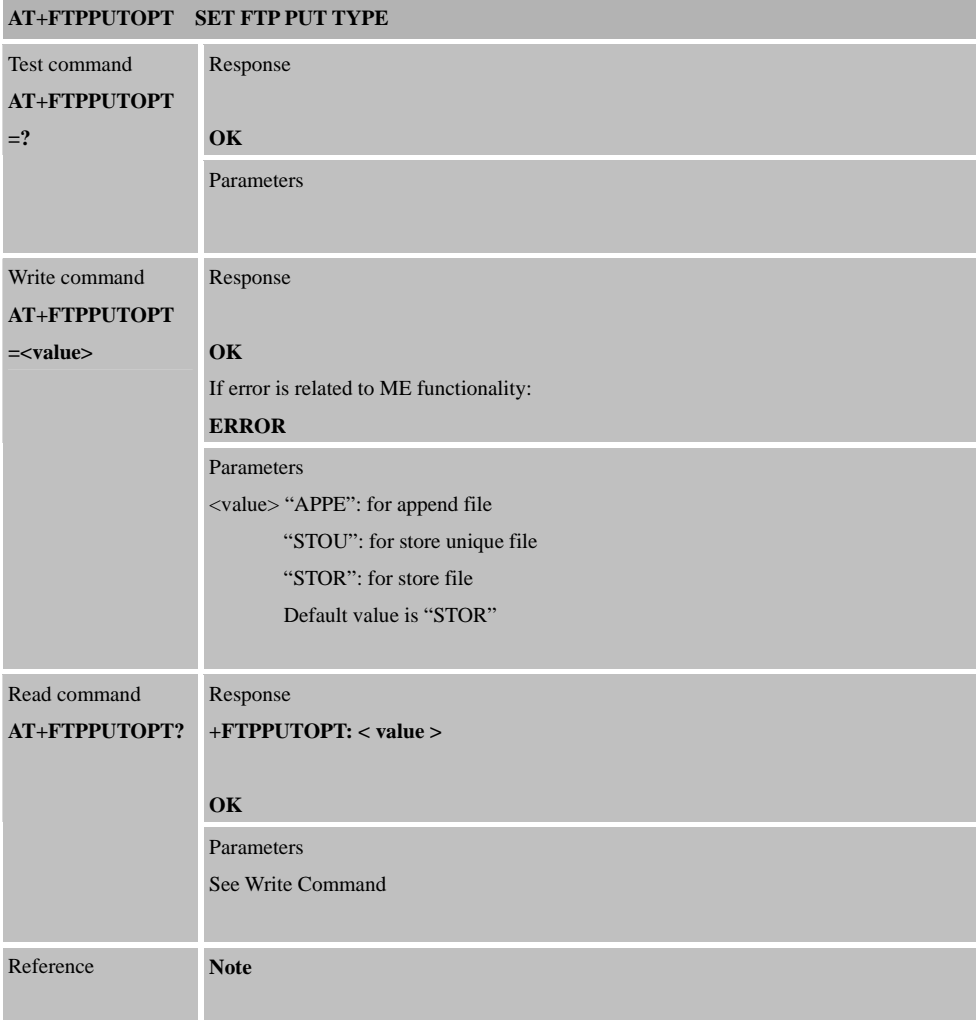

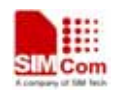

## **3.3.5 AT+FTPCID**

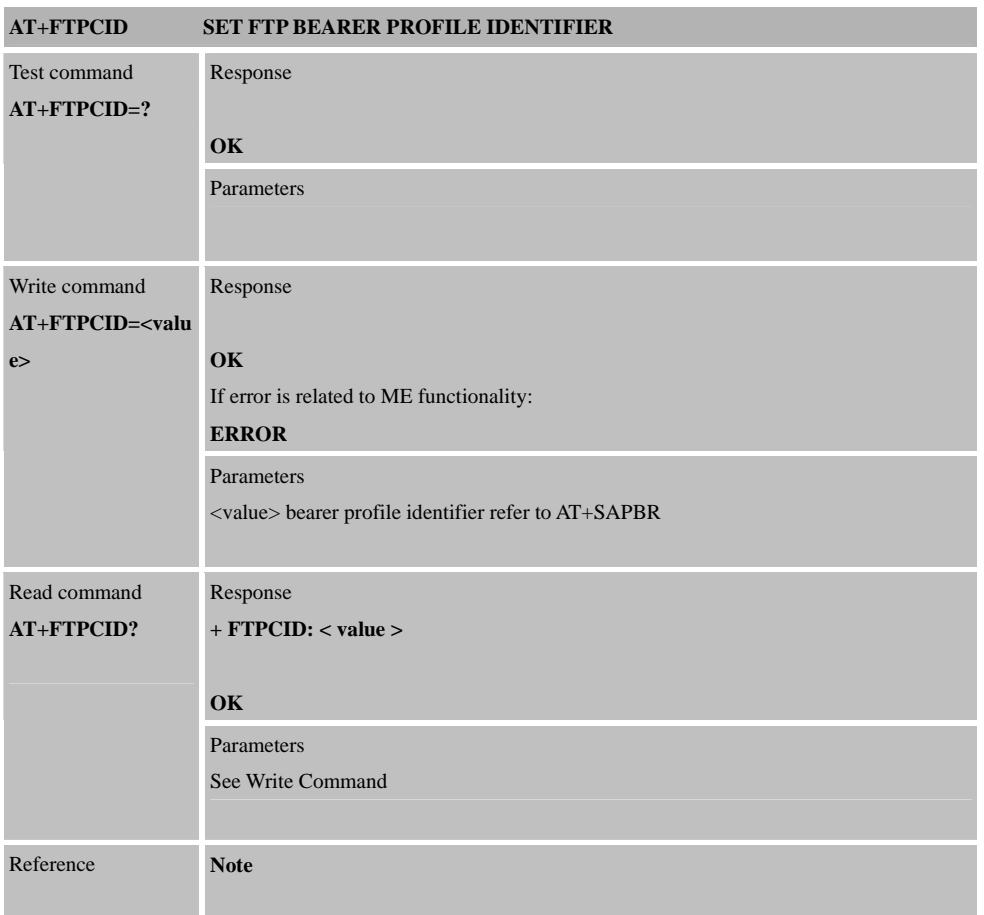

## **3.3.6 AT+FTPREST**

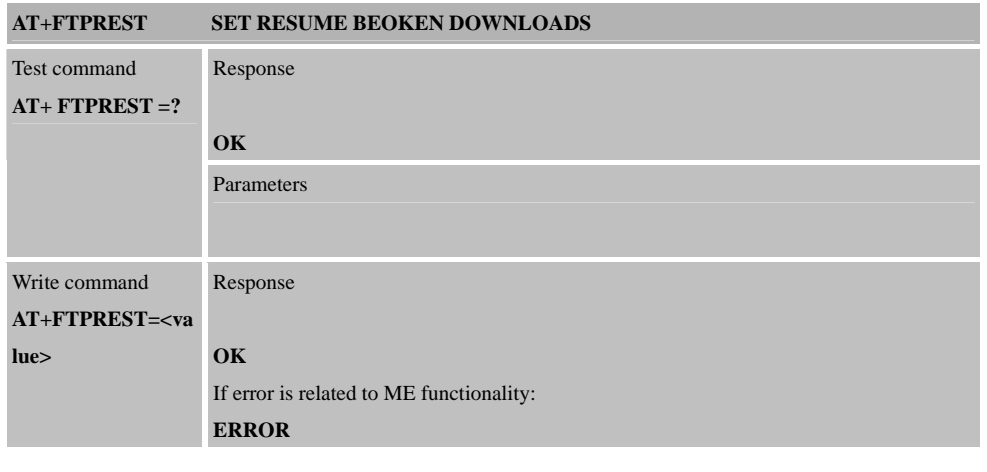

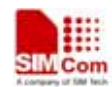

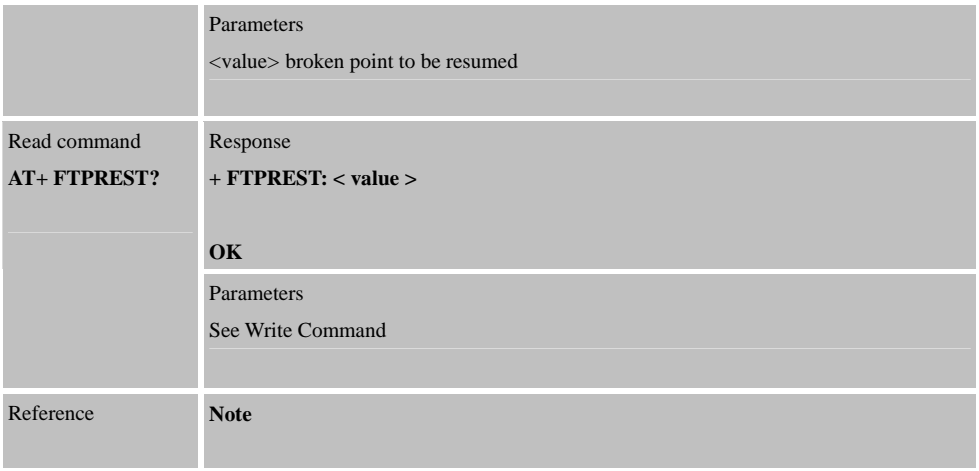

## **3.3.7 AT+FTPSERV**

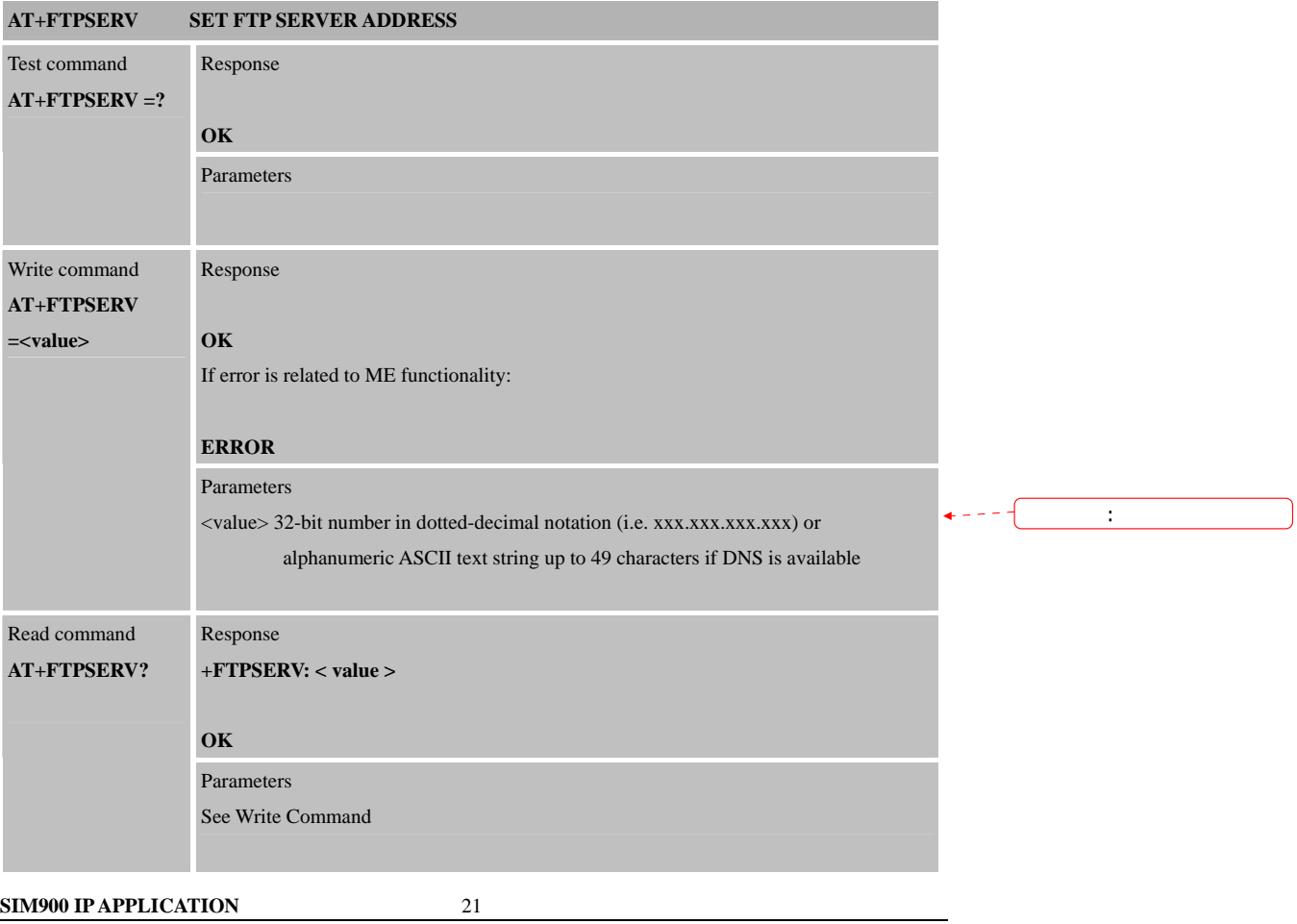

Reference **Note** 

## **3.3.8 AT+FTPUN**

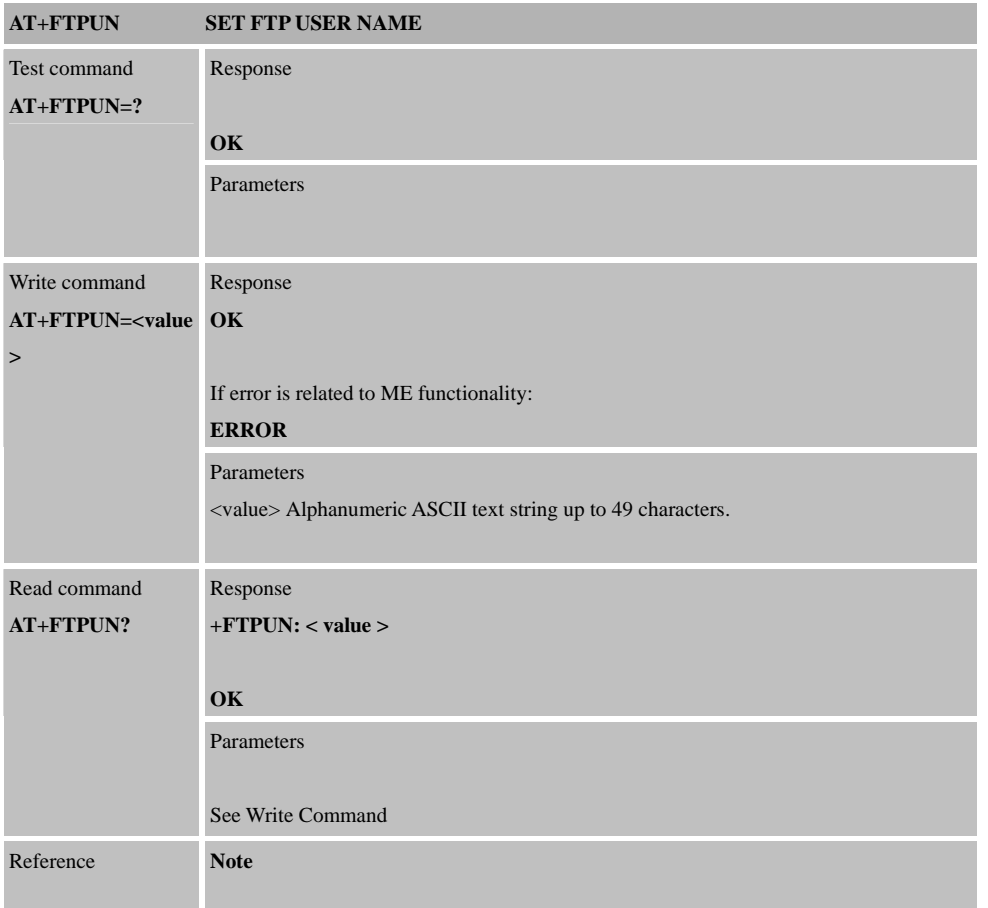

## **3.3.9 AT+FTPPW**

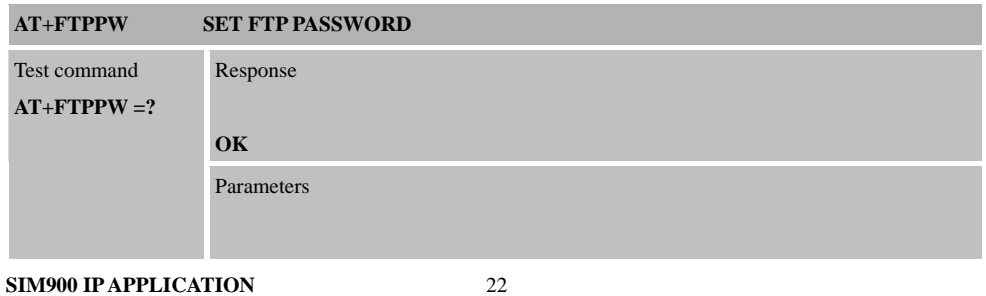

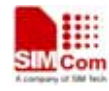

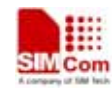

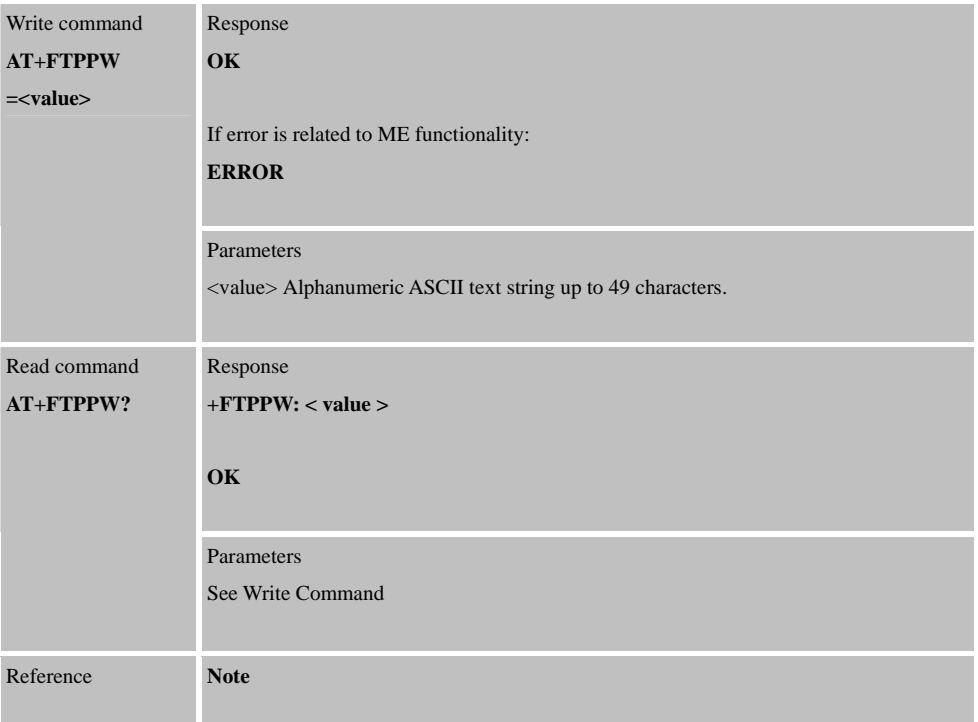

## **3.3.10 AT+ FTPGETNAME**

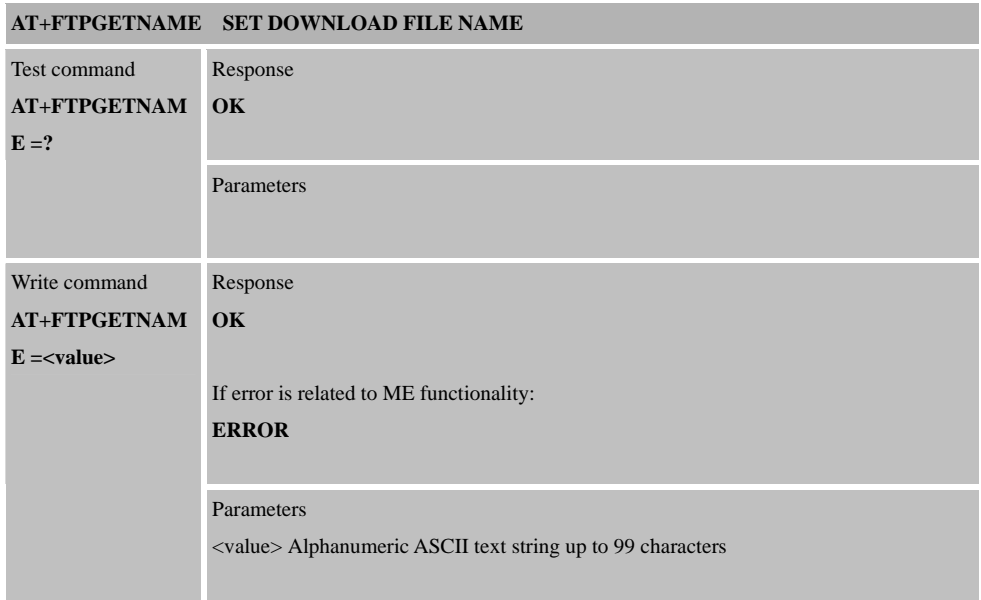

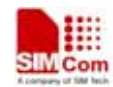

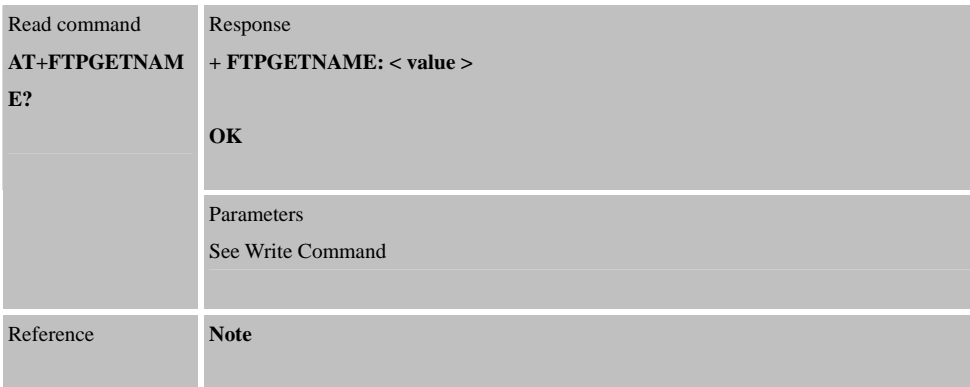

#### **3.3.11 AT+FTPGETPATH**

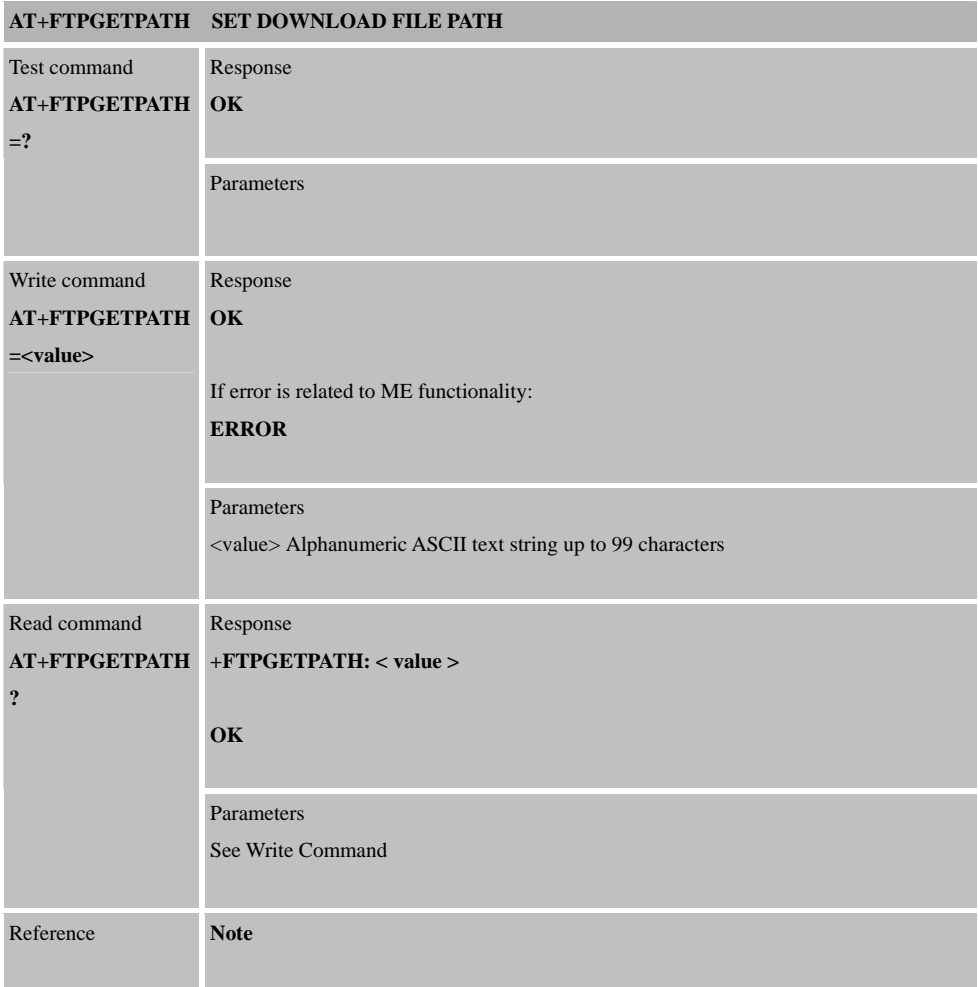

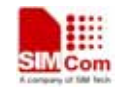

## **3.3.12 AT+FTPPUTNAME**

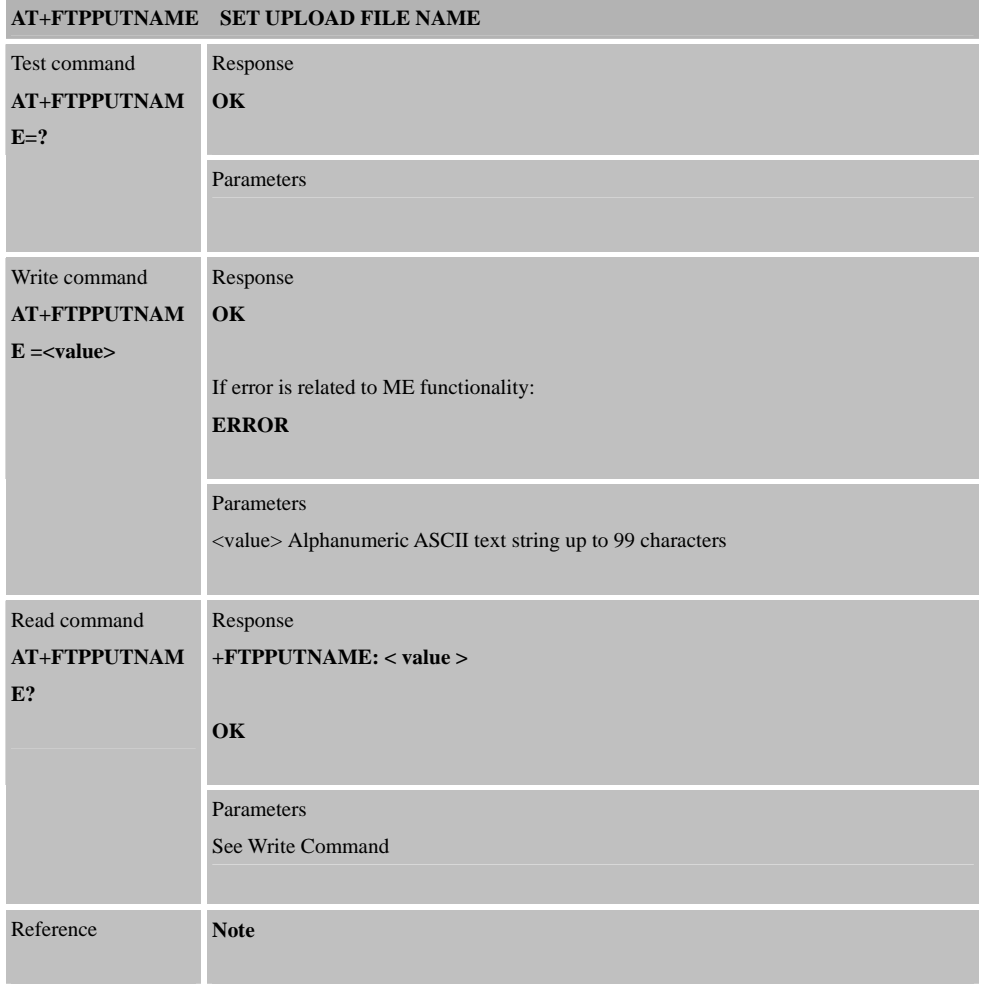

# **3.3.13 AT+FTPPUTPATH**

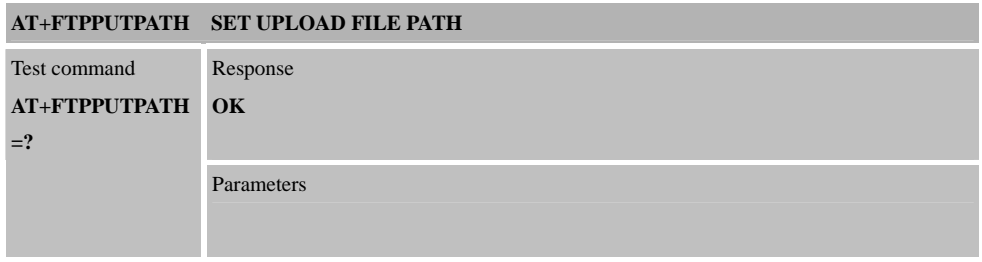

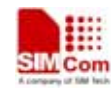

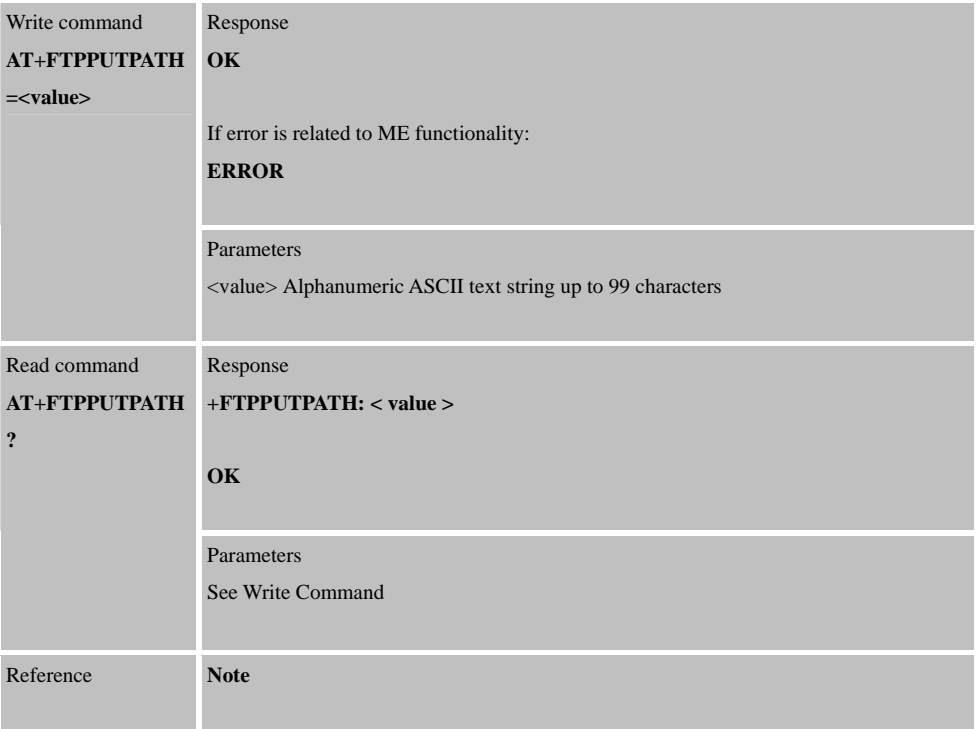

## **3.3.14 AT+FTPGET**

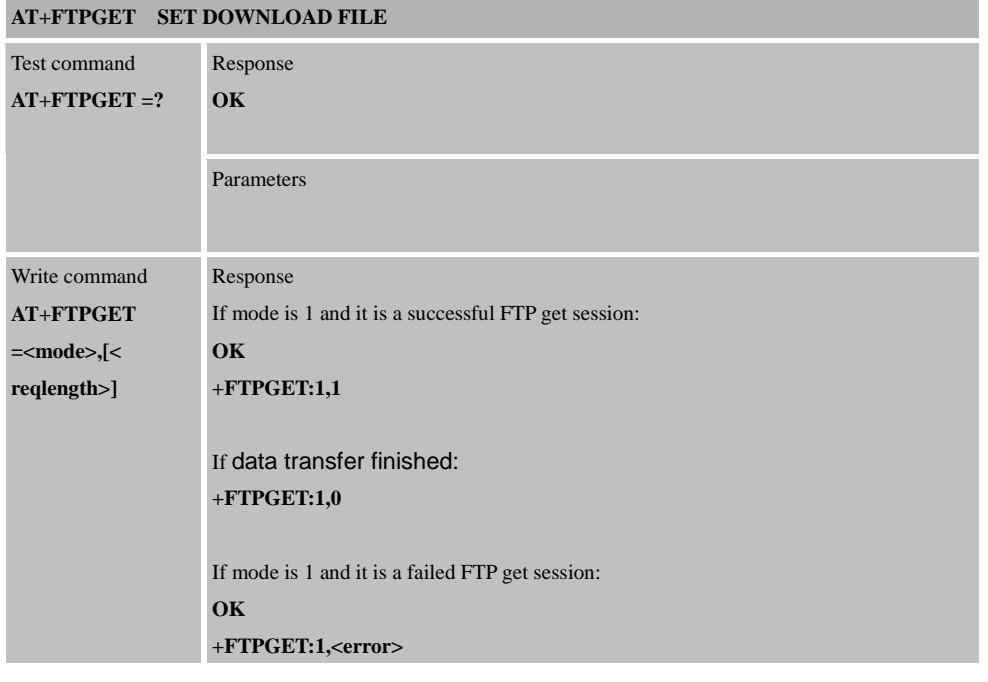

a a she

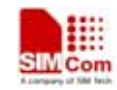

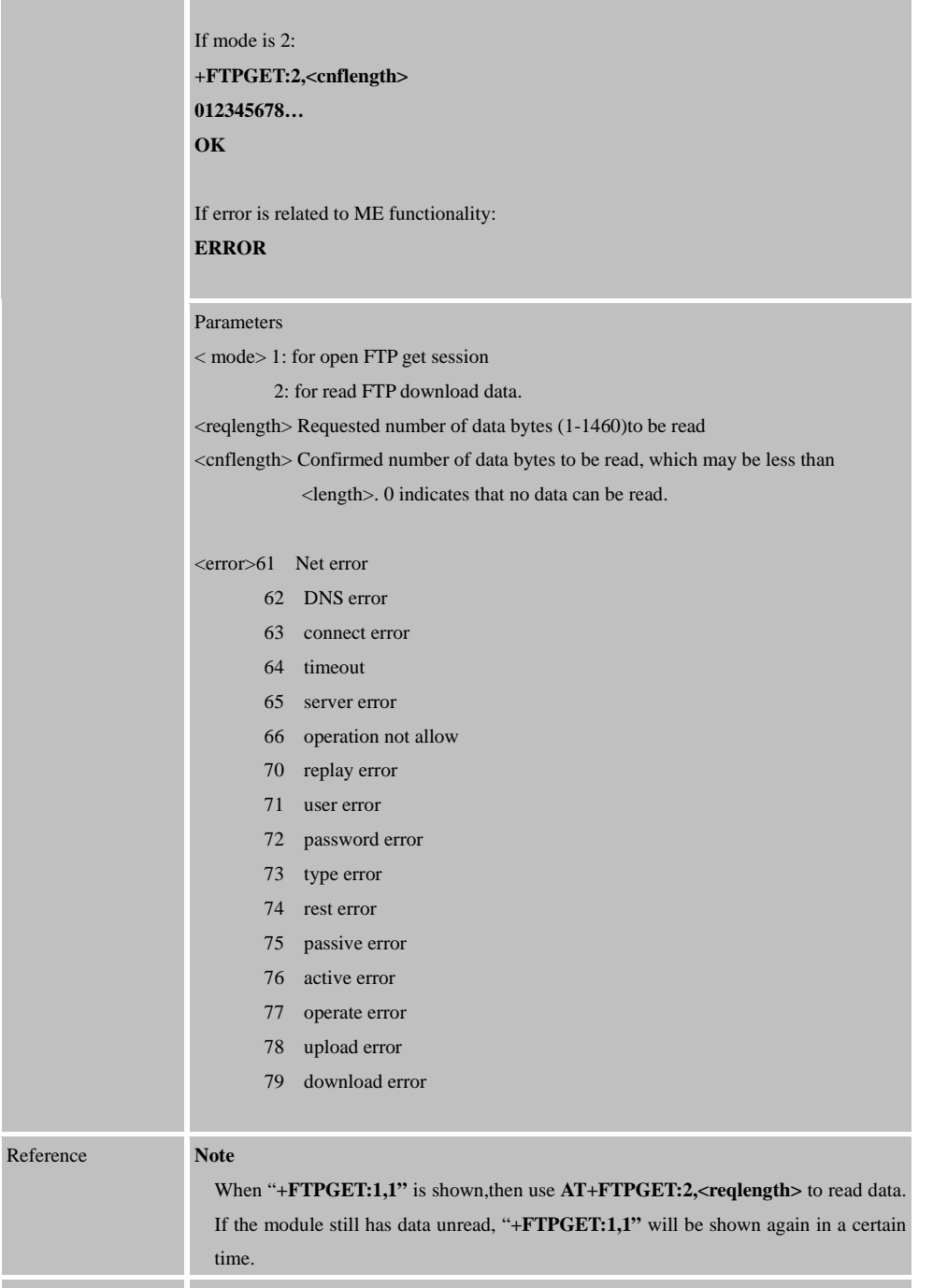

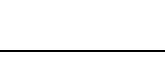

÷оп

## **3.3.15 AT+FTPPUT**

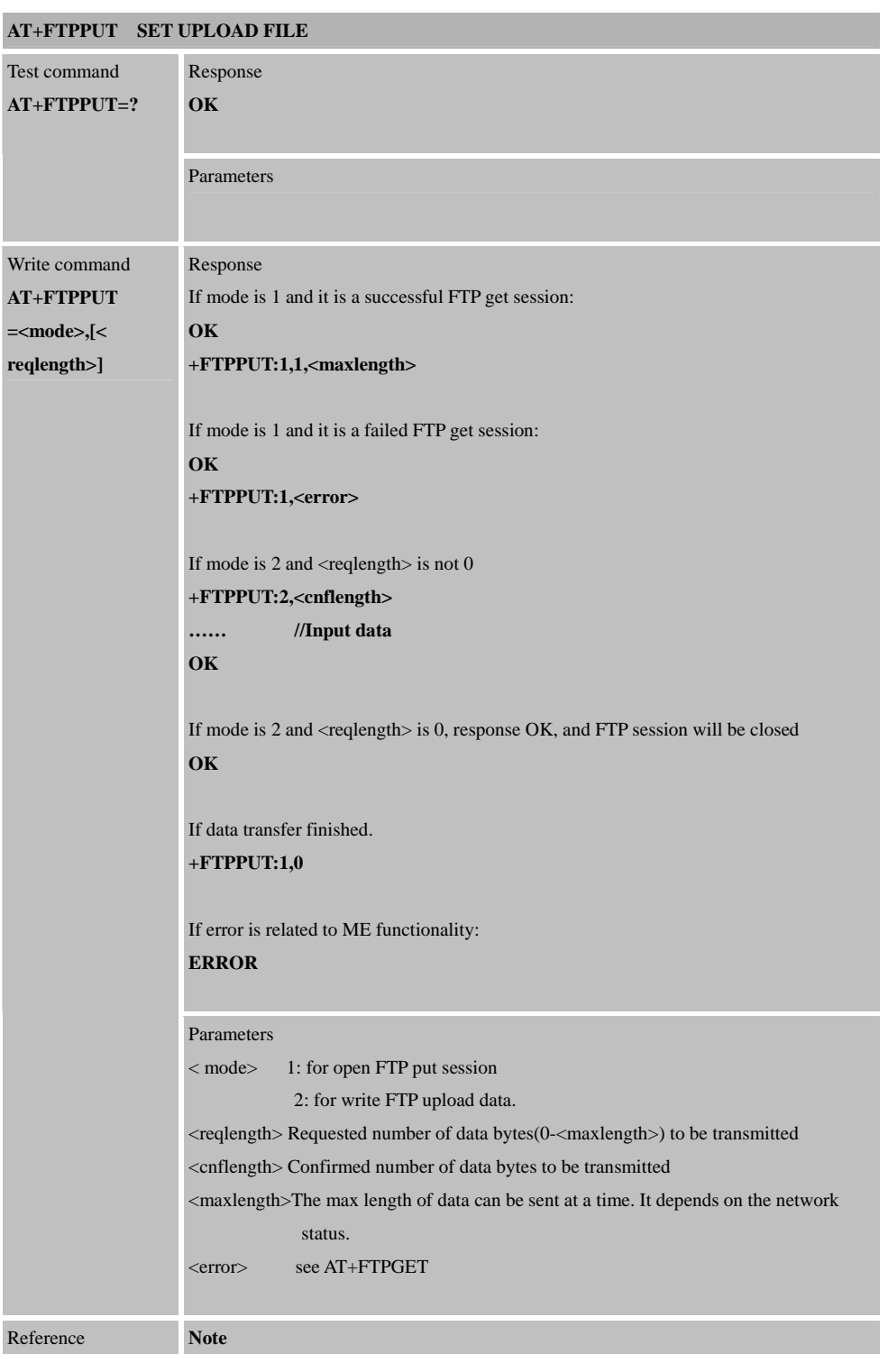

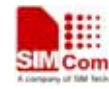

When "**+FTPPUT:1,1,<maxlength>**" is shown, then use  $AT+FTPPUT=2$ , **<reqlength>** to write data.

# **4. Examples**

## **4.1 Bearer profile**

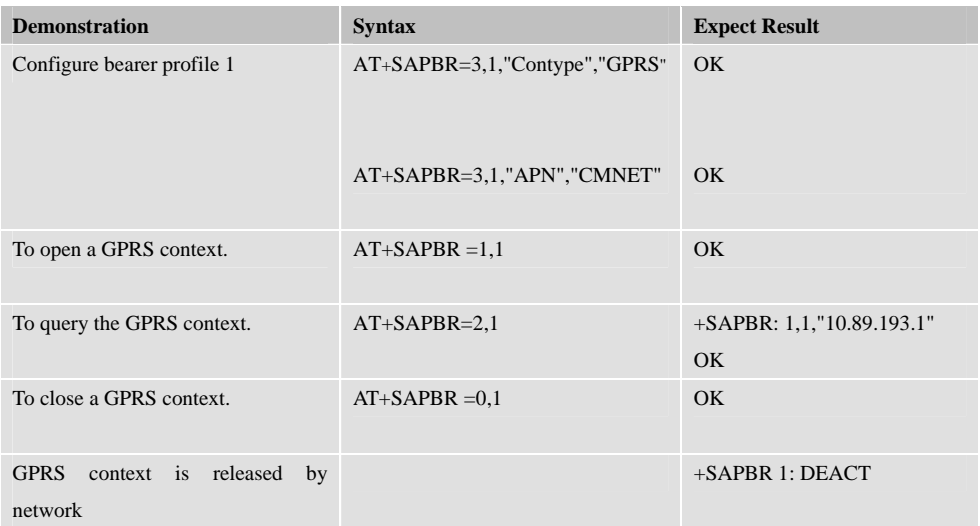

## **4.2 HTTP GET method**

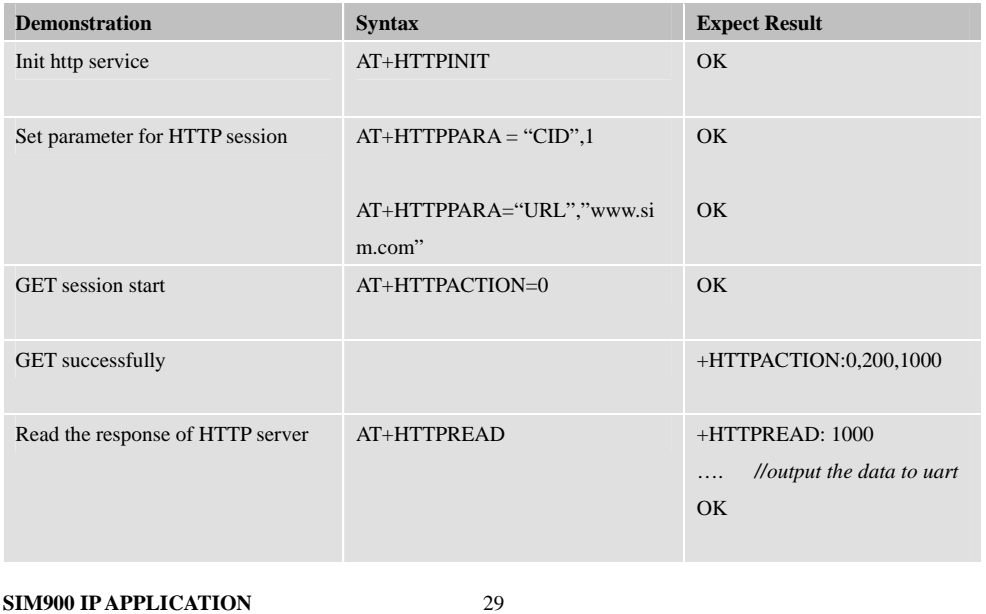

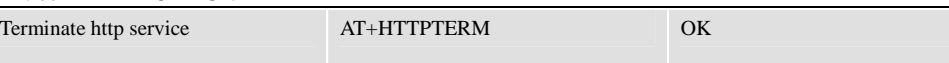

Com

## **4.3 HTTP POST method**

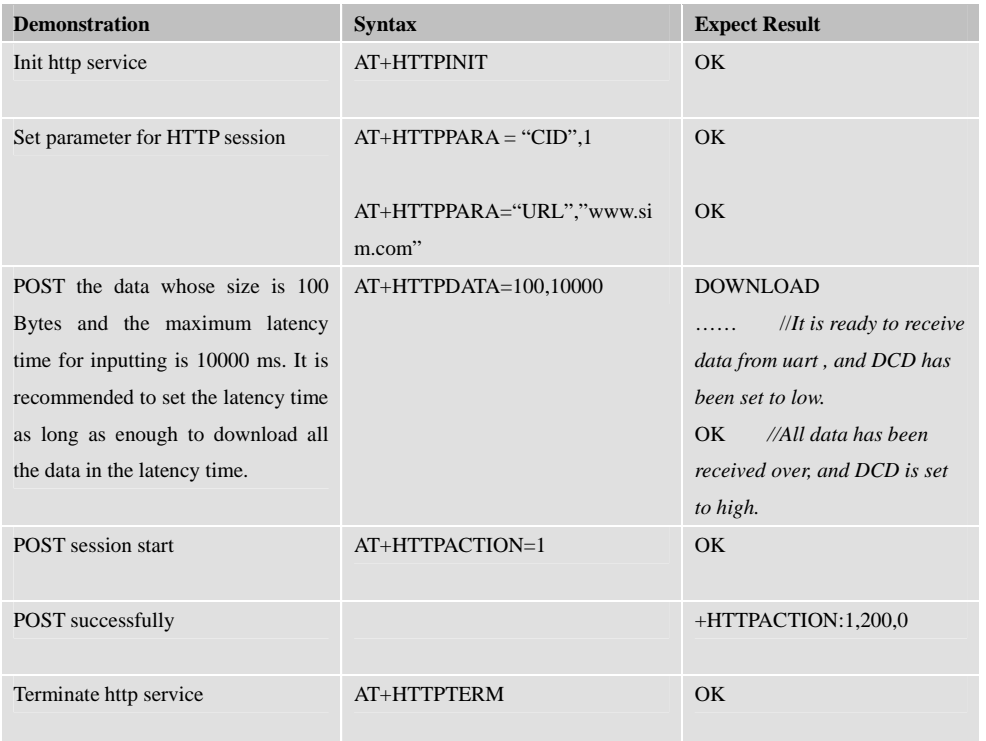

## **4.4 HTTP HEAD method**

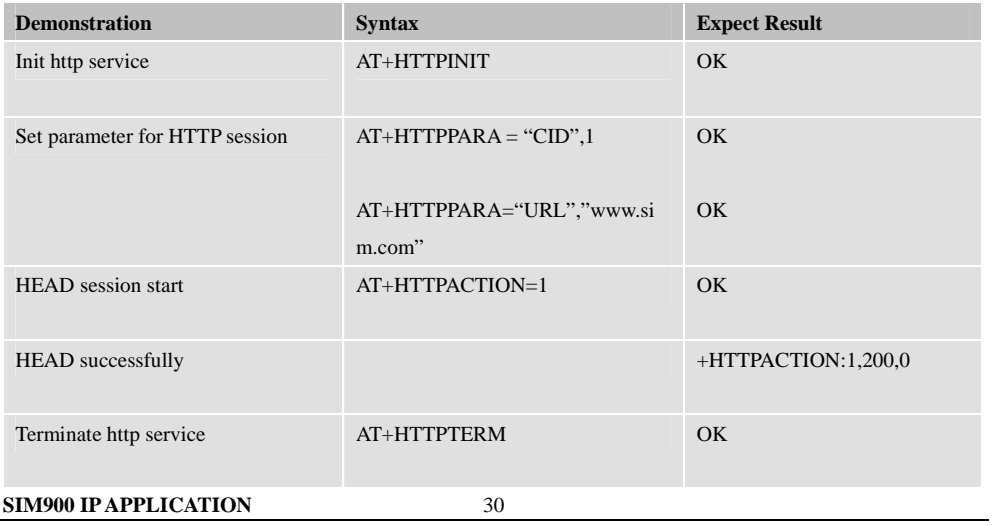

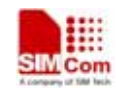

#### **4.5 Set Proxy HTTP Server**

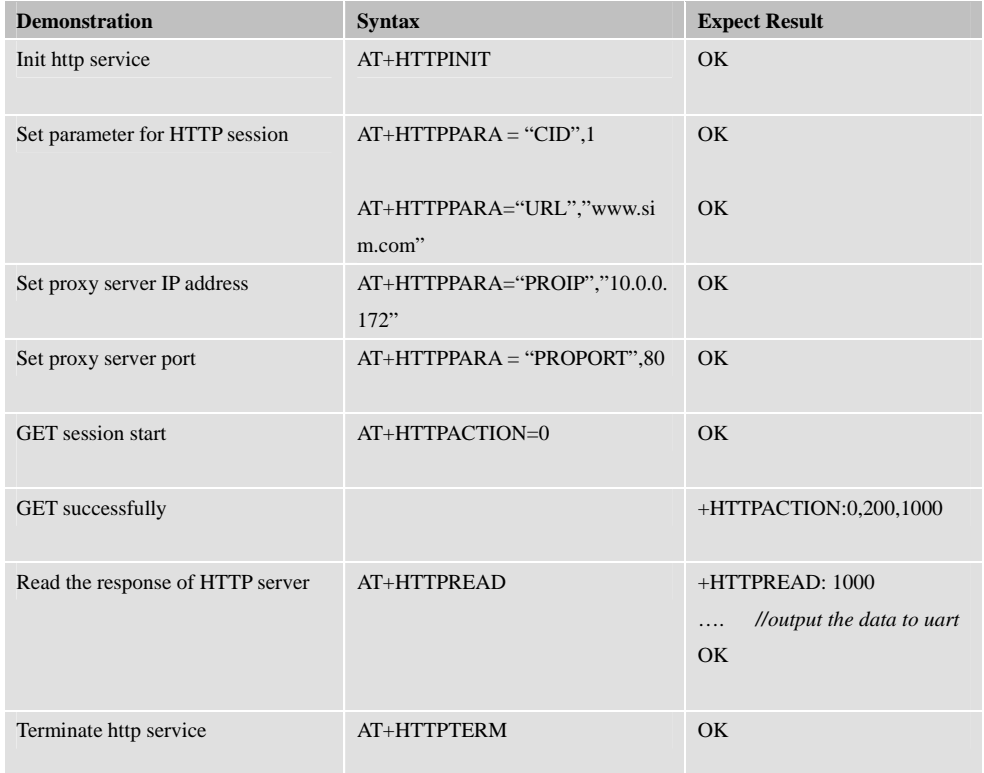

## **4.6 Set HTTP Redirection Parameter**

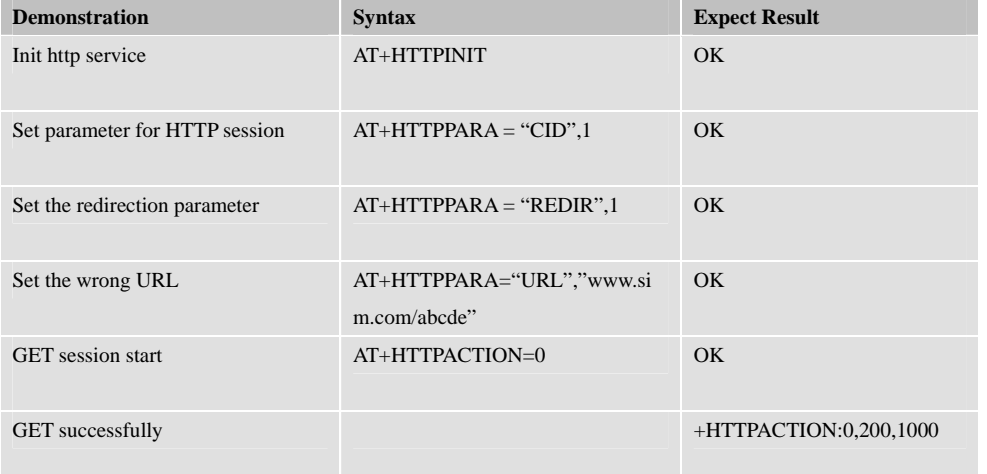

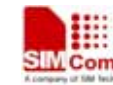

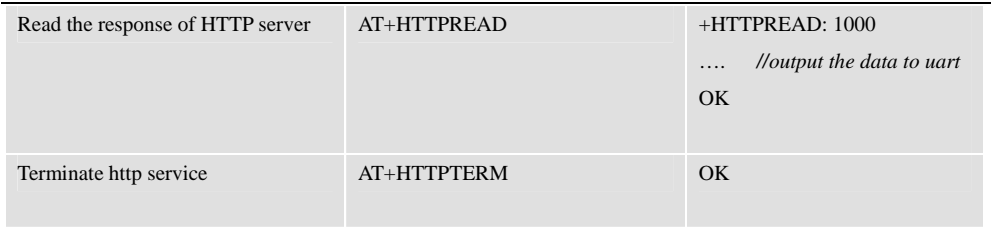

#### **4.7 Set HTTP Download Break Point Parameter**

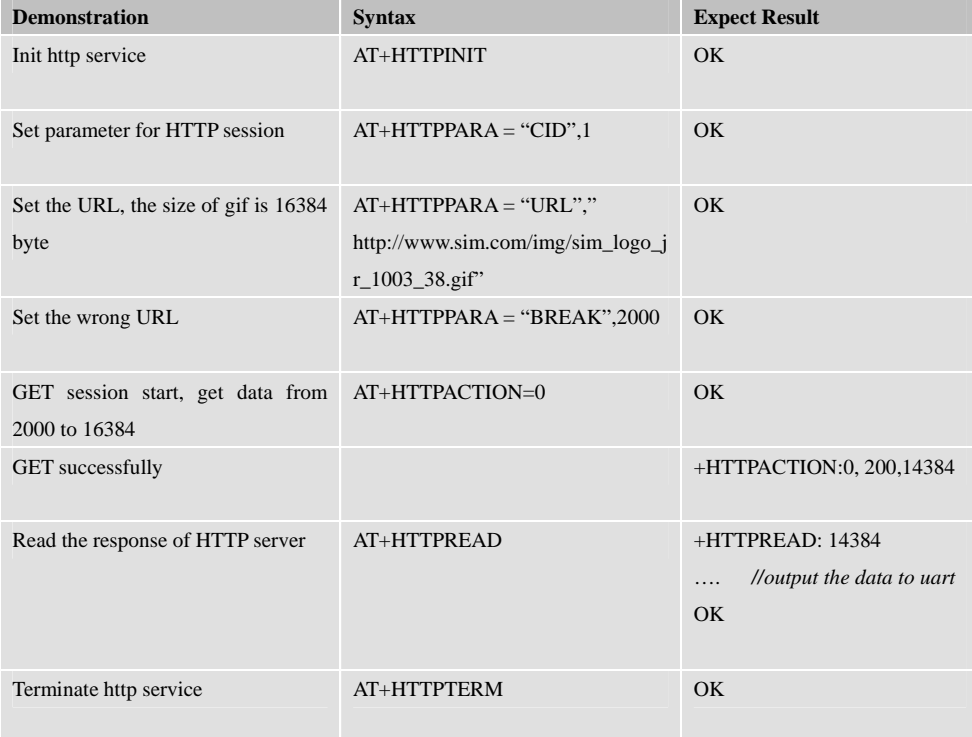

## **4.8 FTP GET**

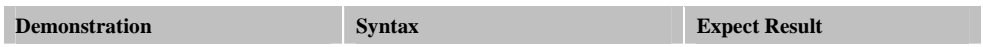

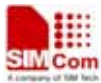

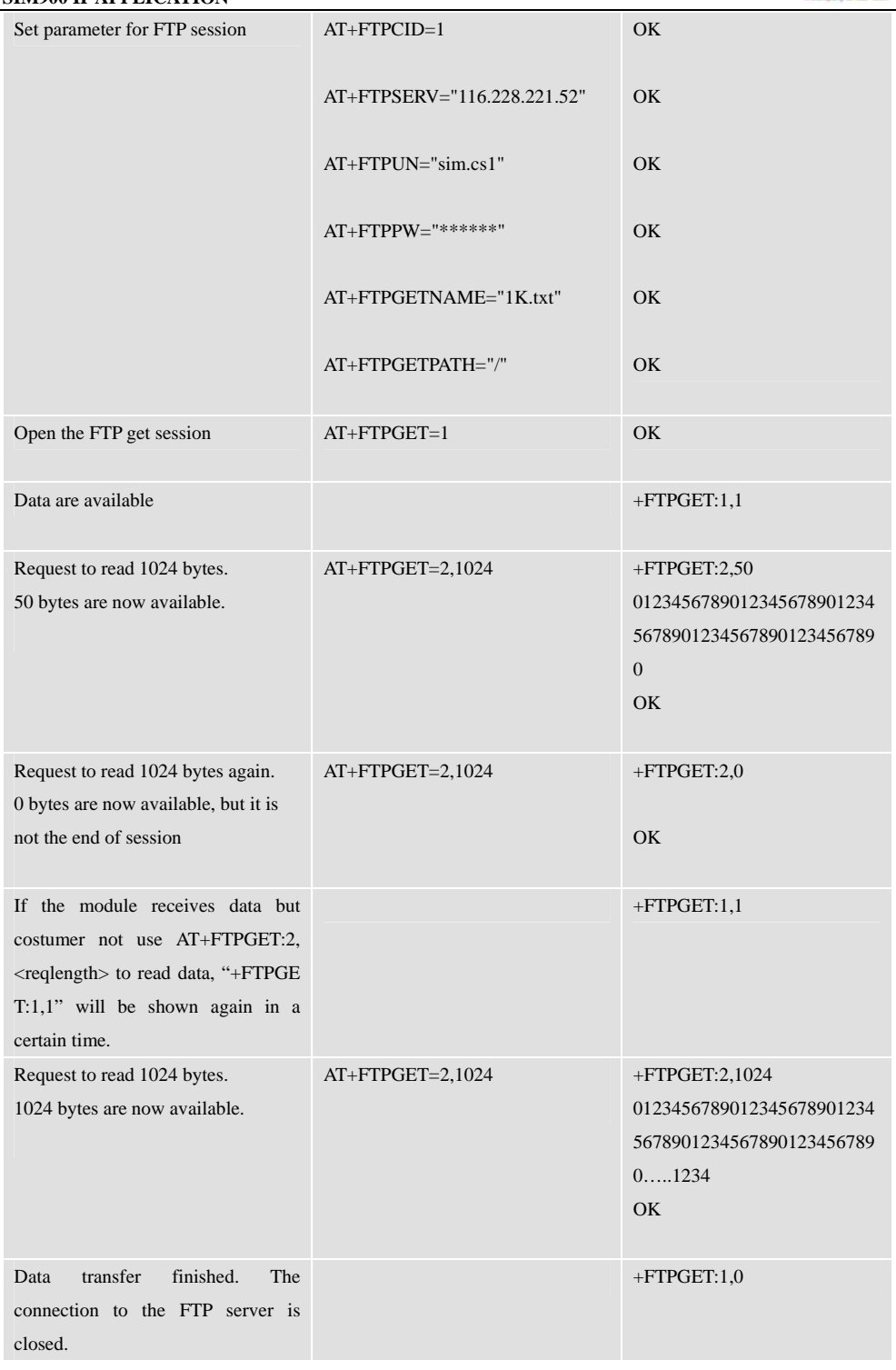

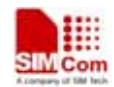

#### **4.9 FTP PUT**

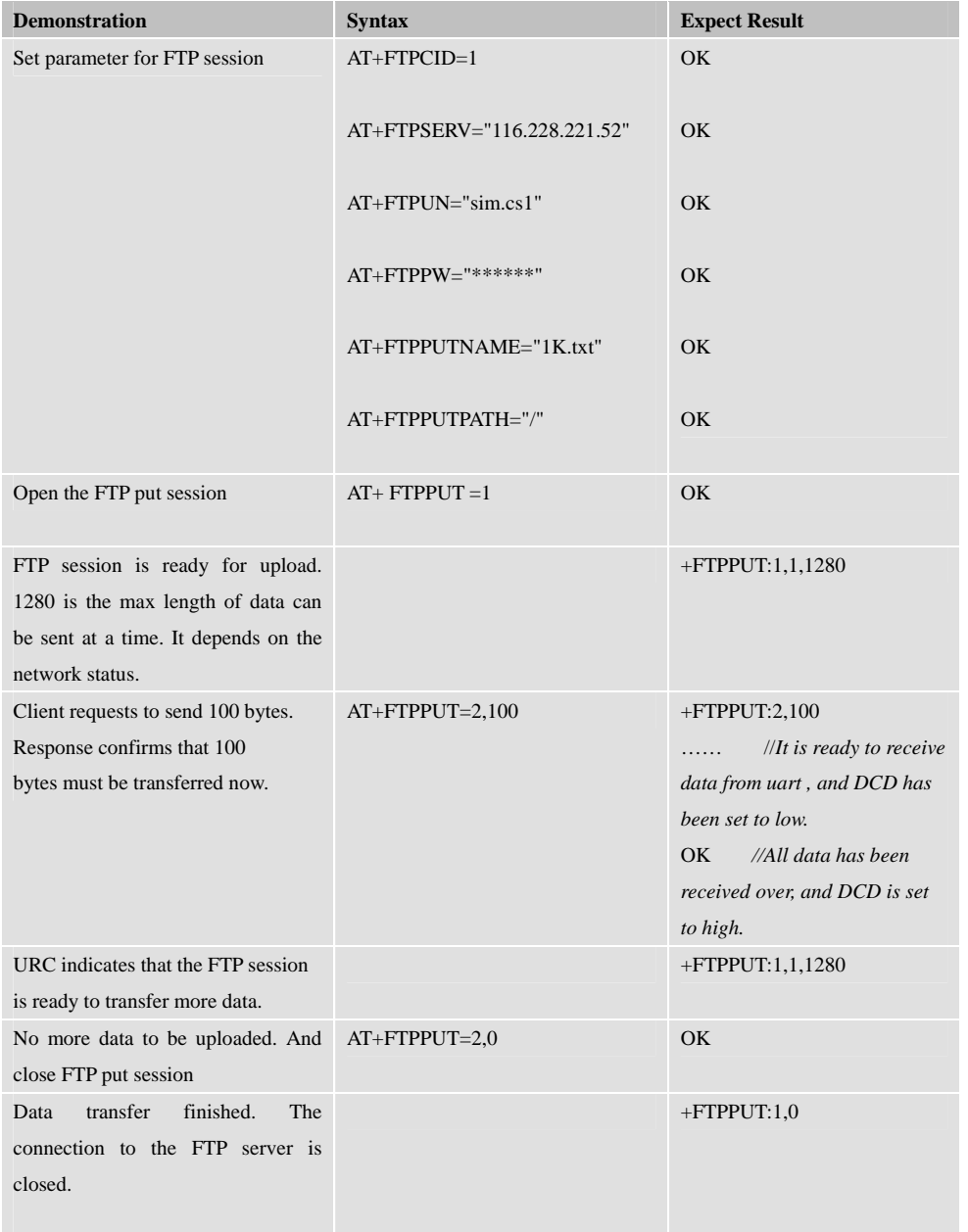

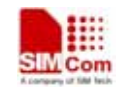

## **4.10 FTP TIME OUT**

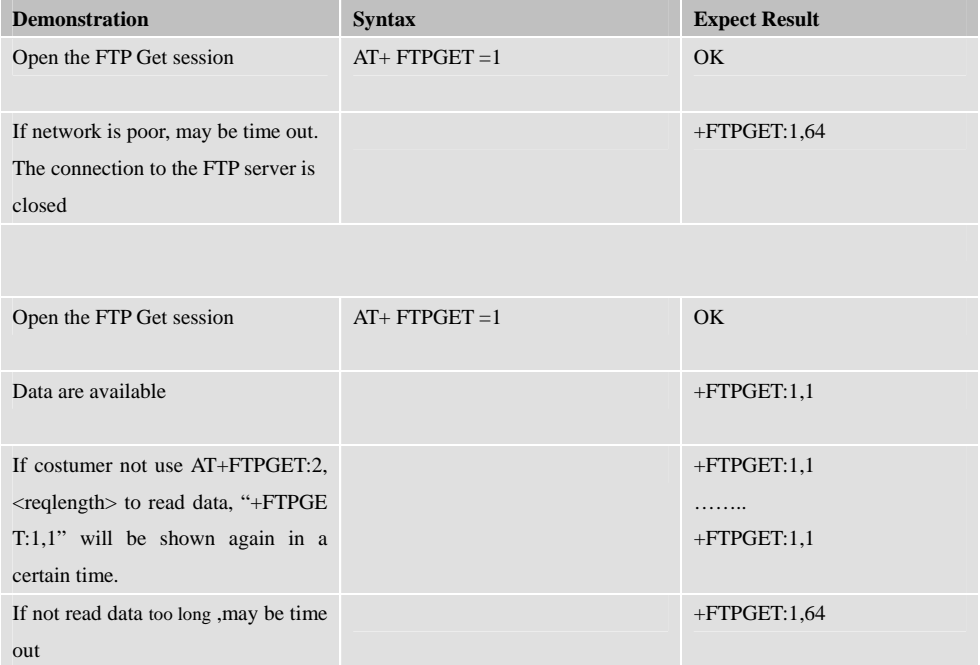

## **4.11 FTP ERROR**

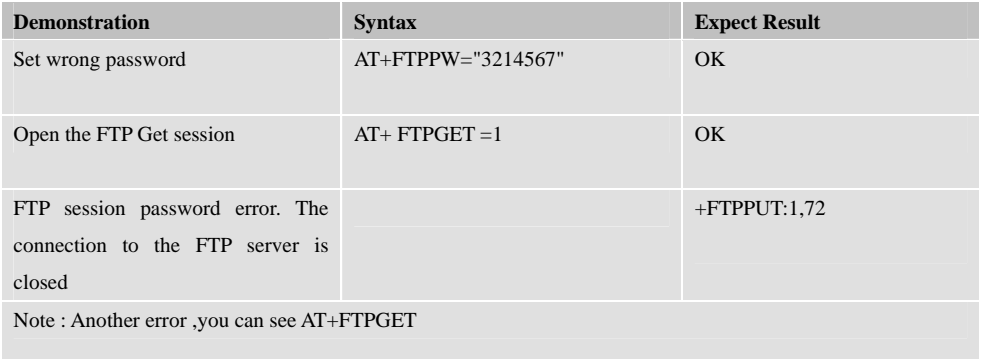

#### **4.12 FTP OPERATION ERROR**

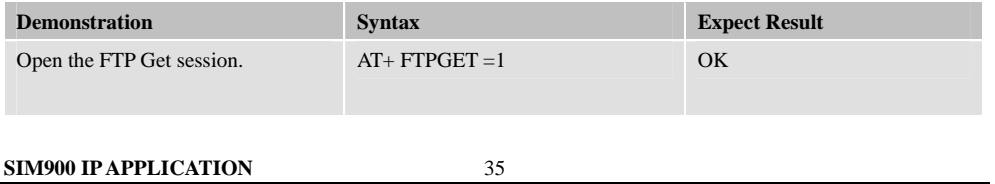

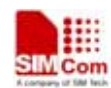

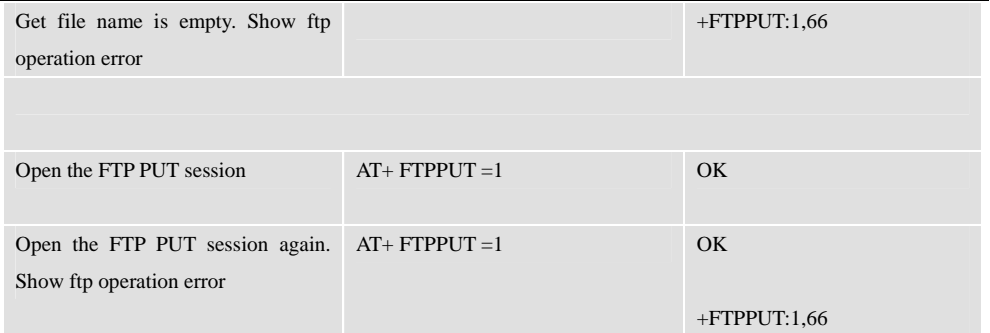

## **4.13 FTP READ AND WRITE ERROR**

![](_page_34_Picture_157.jpeg)

![](_page_35_Picture_1.jpeg)

![](_page_35_Picture_21.jpeg)

![](_page_36_Picture_1.jpeg)

## **Contact us:**

## **Shanghai SIMCom Wireless Solutions Ltd.**

Add: Building A, SIM Technology Building, No.633 Jinzhong Road, Changning District, Shanghai, P. R. China 200335 Tel: +86 21 3252 3300 Fax: +86 21 3252 3301 URL: www.sim.com/wm